## How Not to Measure Latency

An attempt to confer wisdom...

Gil Tene, CTO & co-Founder, Azul Systems

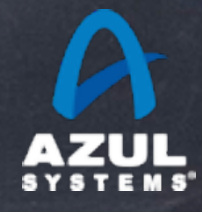

©2012 Azul Systems, Inc. 

## This Talk's Purpose / Goals

This is not a "there is only one right way" talk

This is a talk about the common pitfalls people run into when measuring latency

It will hopefully get you to critically examine both WHY and HOW you measure latency

It will discuss some generic tools that could help

The "Azul makes the world's best JVM for latencysensitive applications" stuff will only come towards the end, I promise...

### About me: Gil Tene

- co-founder, CTO @Azul Systems
- Have been working on a "think different" GC approaches since 2002
- Created Pauseless & C4 core GC algorithms (Tene, Wolf)
- A Long history building Virtual & Physical Machines, Operating Systems, Enterprise apps, etc... \* working on real-world trash compaction issues, circa 2004

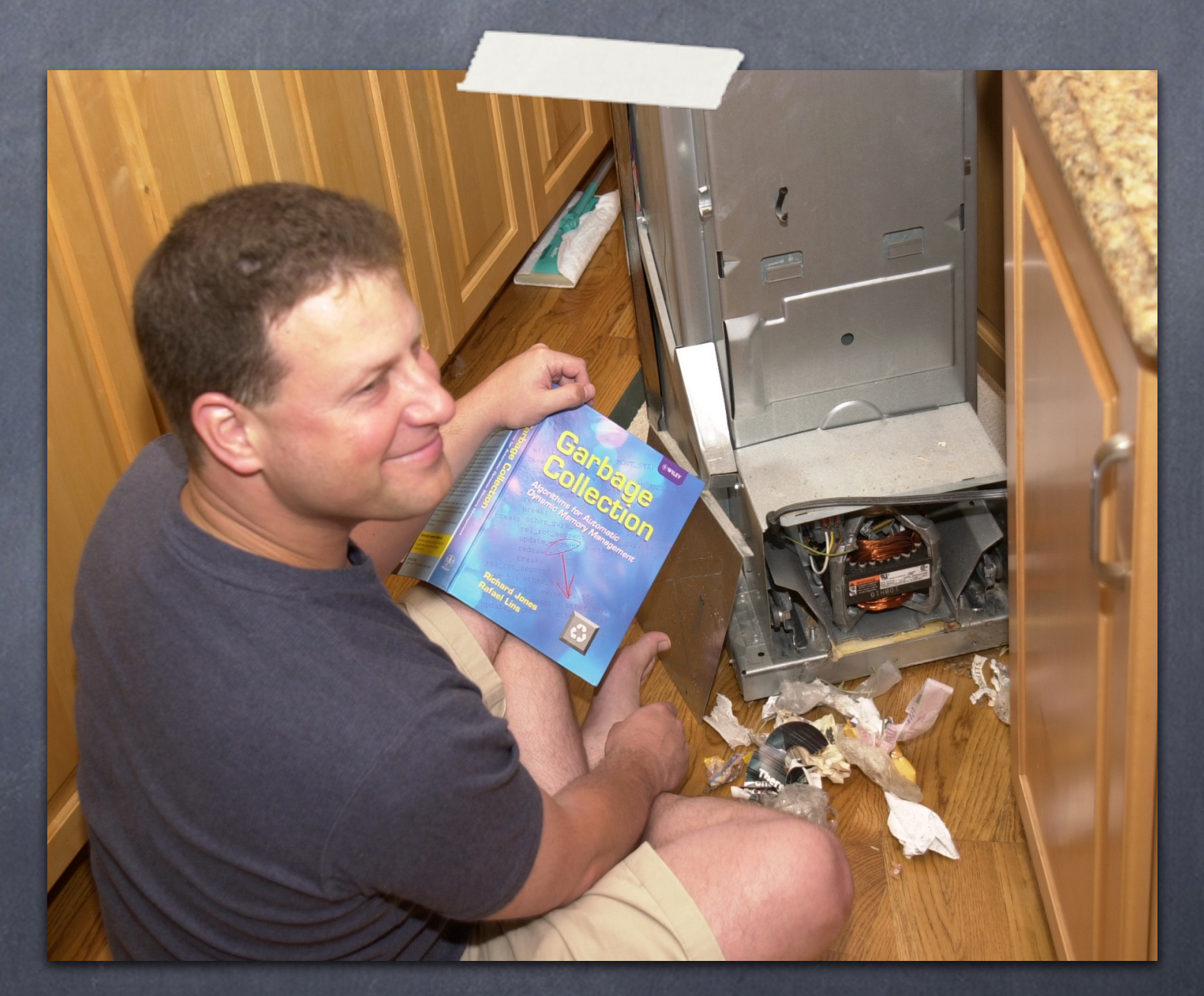

### About Azul

- We make scalable Virtual Machines
- Have built "whatever it takes to get job done" since 2002
- 3 generations of custom SMP Multi-core HW (Vega)
- **Now Pure software for commodity x86 (Zing)**
- "Industry firsts" in Garbage collection, elastic memory, Java virtualization, memory scale

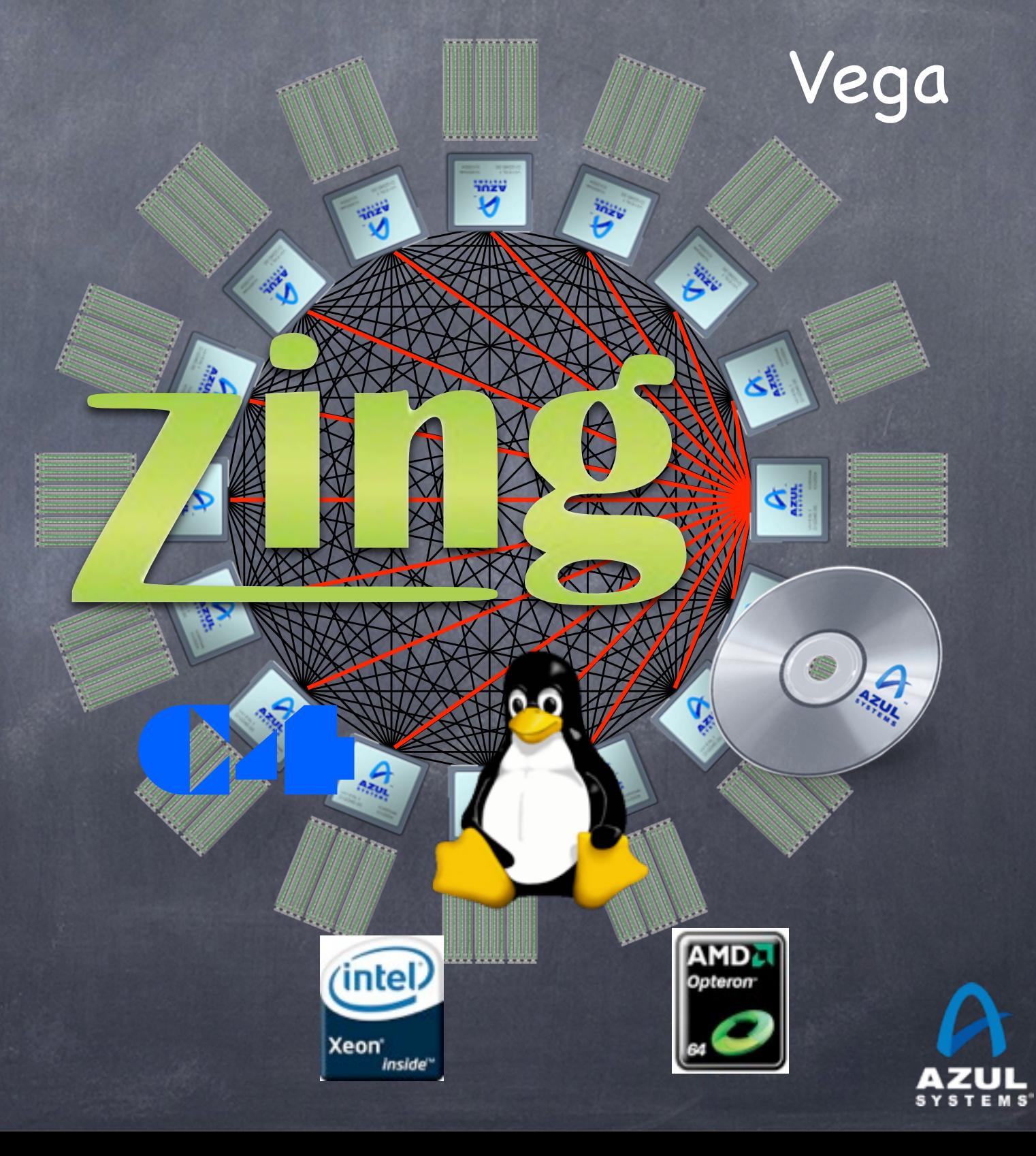

## High level agenda

Some latency behavior background

Latency "philosophy" questions

**& The pitfalls of using "statistics"** 

The Coordinated Omission Problem

Some useful tools

Demonstrate what tools can tell us about a latency- $\bigcirc$ friendly JVM...

## A classic look at response time behavior

#### Response time as a function of load

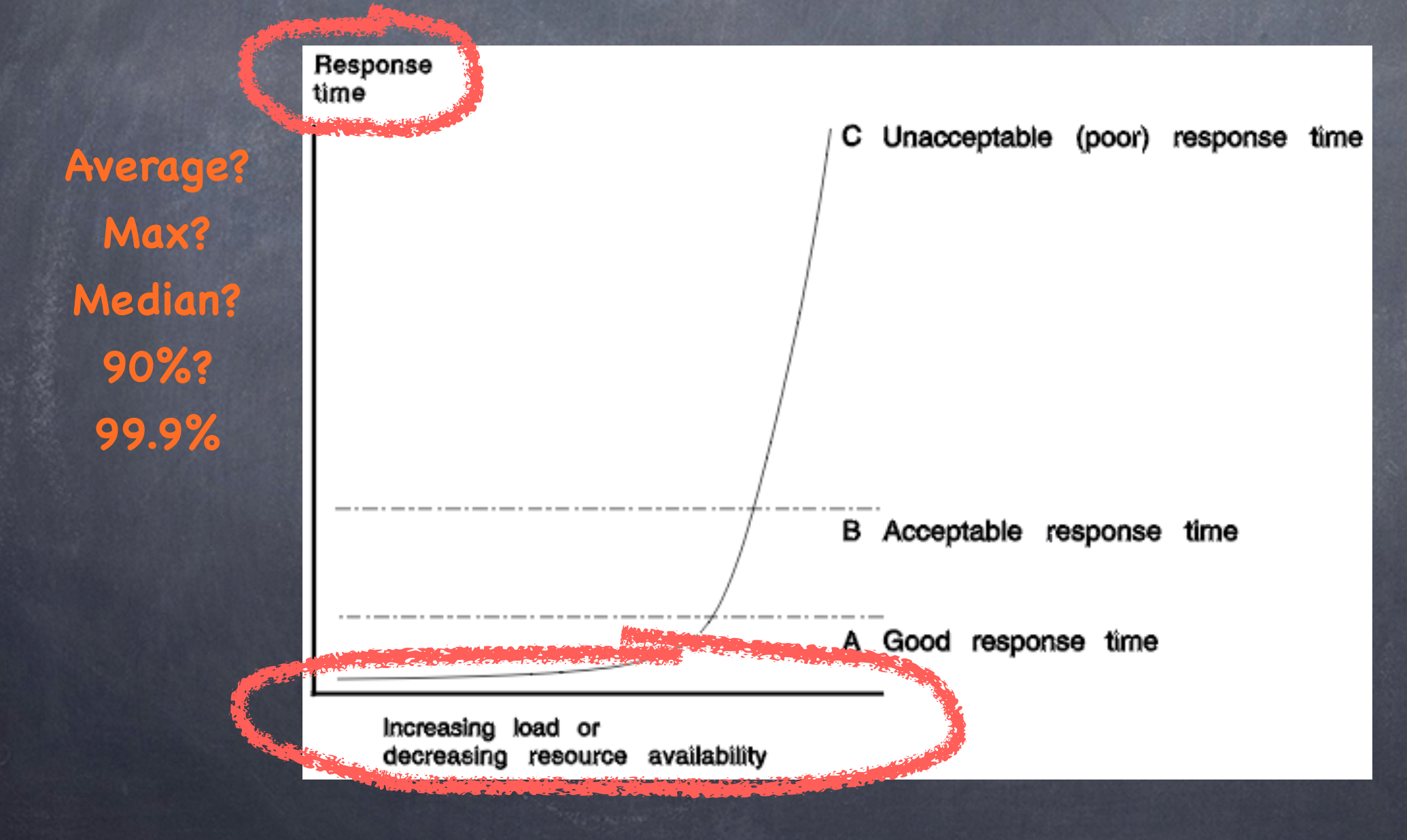

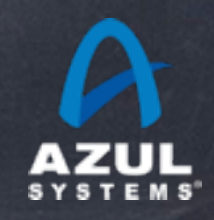

source: IBM CICS server documentation, "understanding response times"

#### Response time over time From this graph it is possible to identify peaks in the response time over a period of time. Helps to identify issues when server is continuously loaded for long duration of time.

When we measure behavior over time, we often see: **OVERT THE ELAPSED TEST AS SHOWN.** 

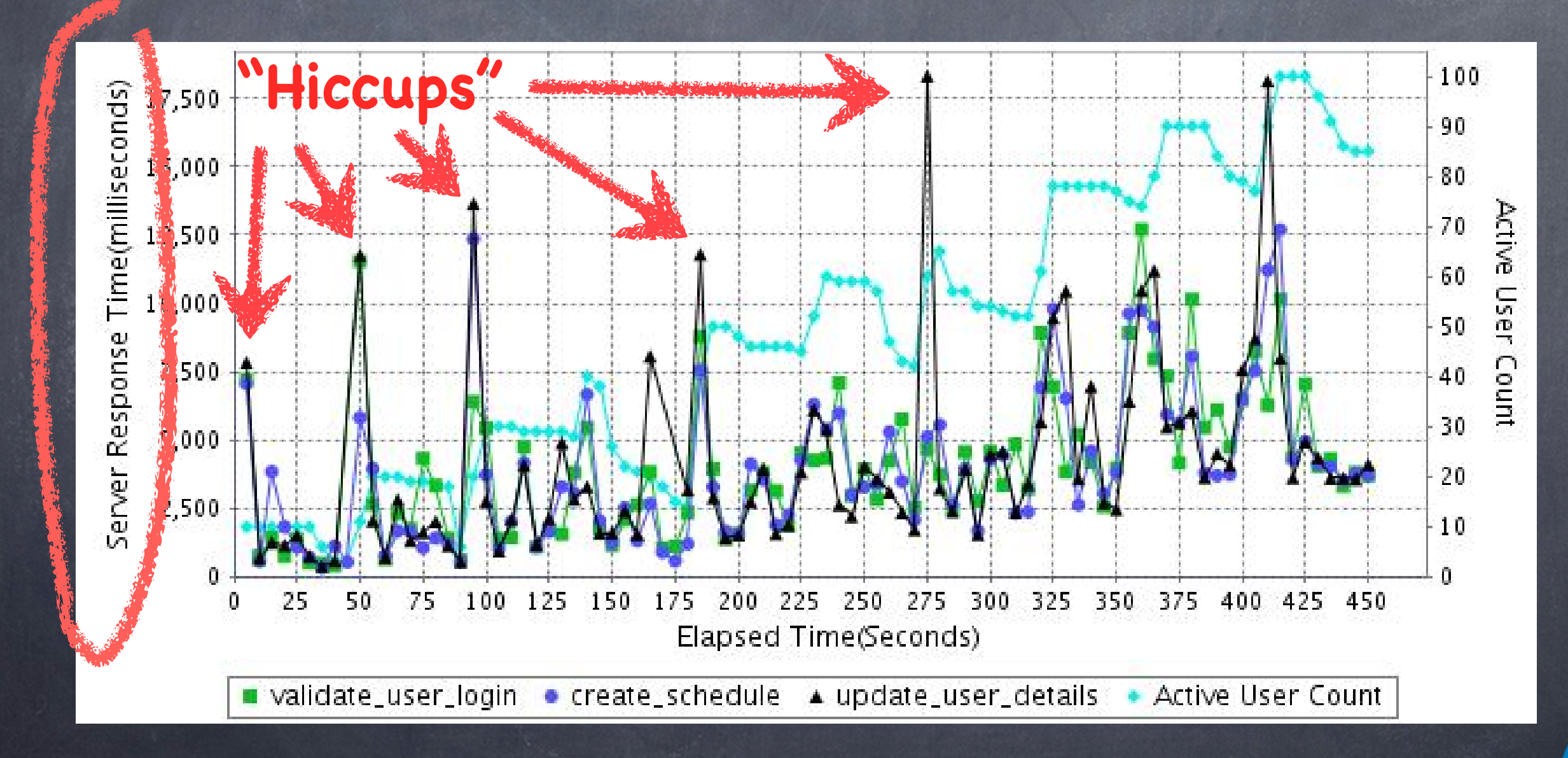

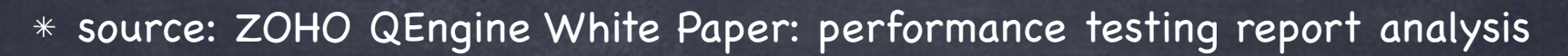

 $^{\circ}$ 

## What happened here?

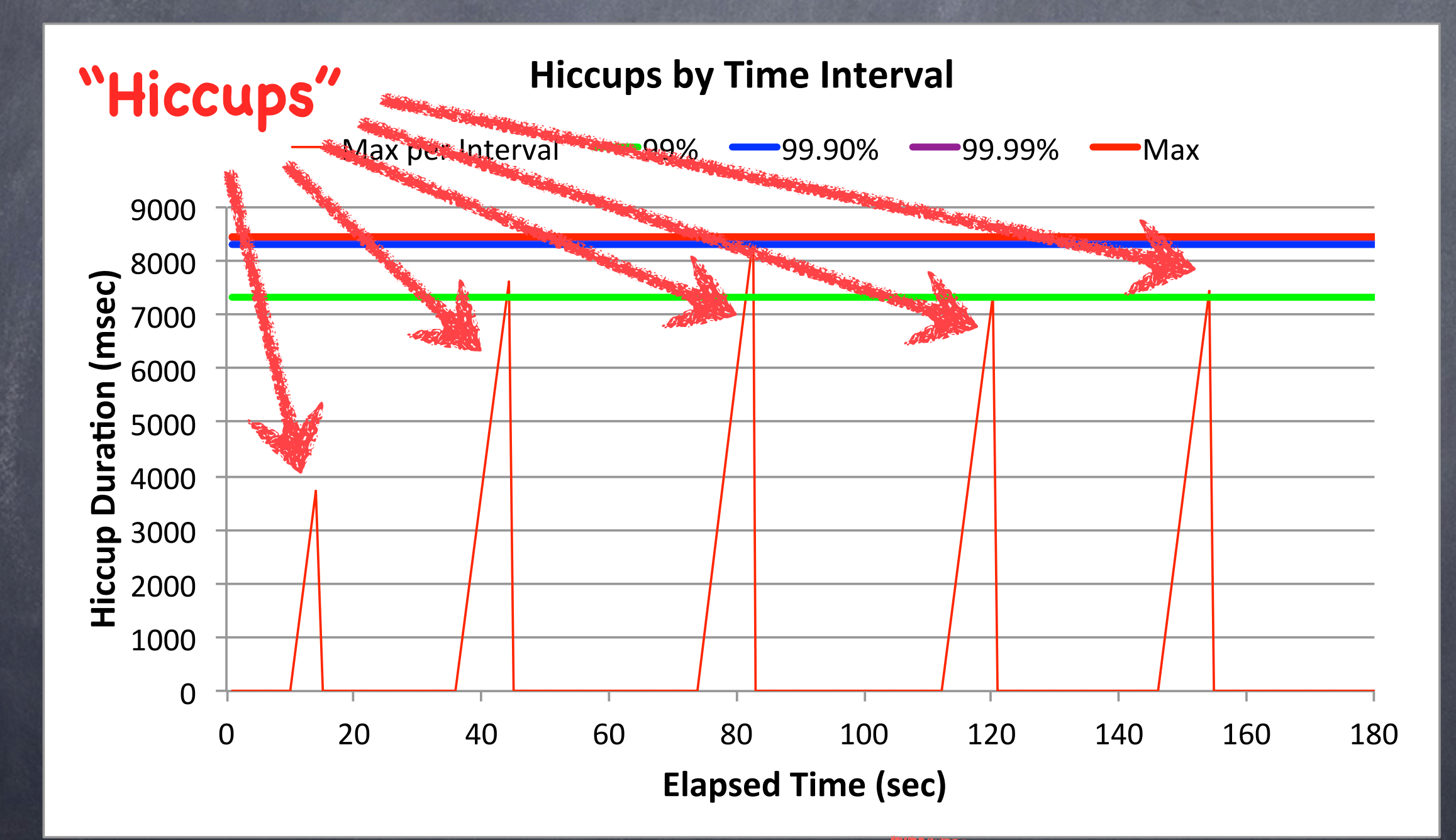

 $*$  Source: Gil running an idle program and suspending it five times in the middle

## Common fallacies

Computers run application code continuously

Response time can be measured as work units/time

Response time exhibits a normal distribution

"Glitches" or "Semi-random omissions" in measurement don't have a big effect.

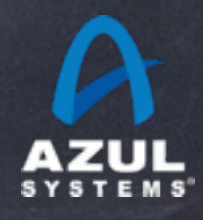

## Hiccups are [typically] strongly multi-modal

They don't look anything like a normal distribution They usually look like periodic freezes A complete shift from one mode/behavior to another Mode A: "good". Mode B: "Somewhat bad" O Mode C: "terrible", ...

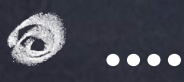

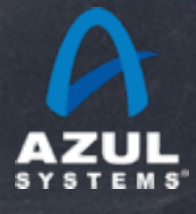

### Common ways people deal with hiccups

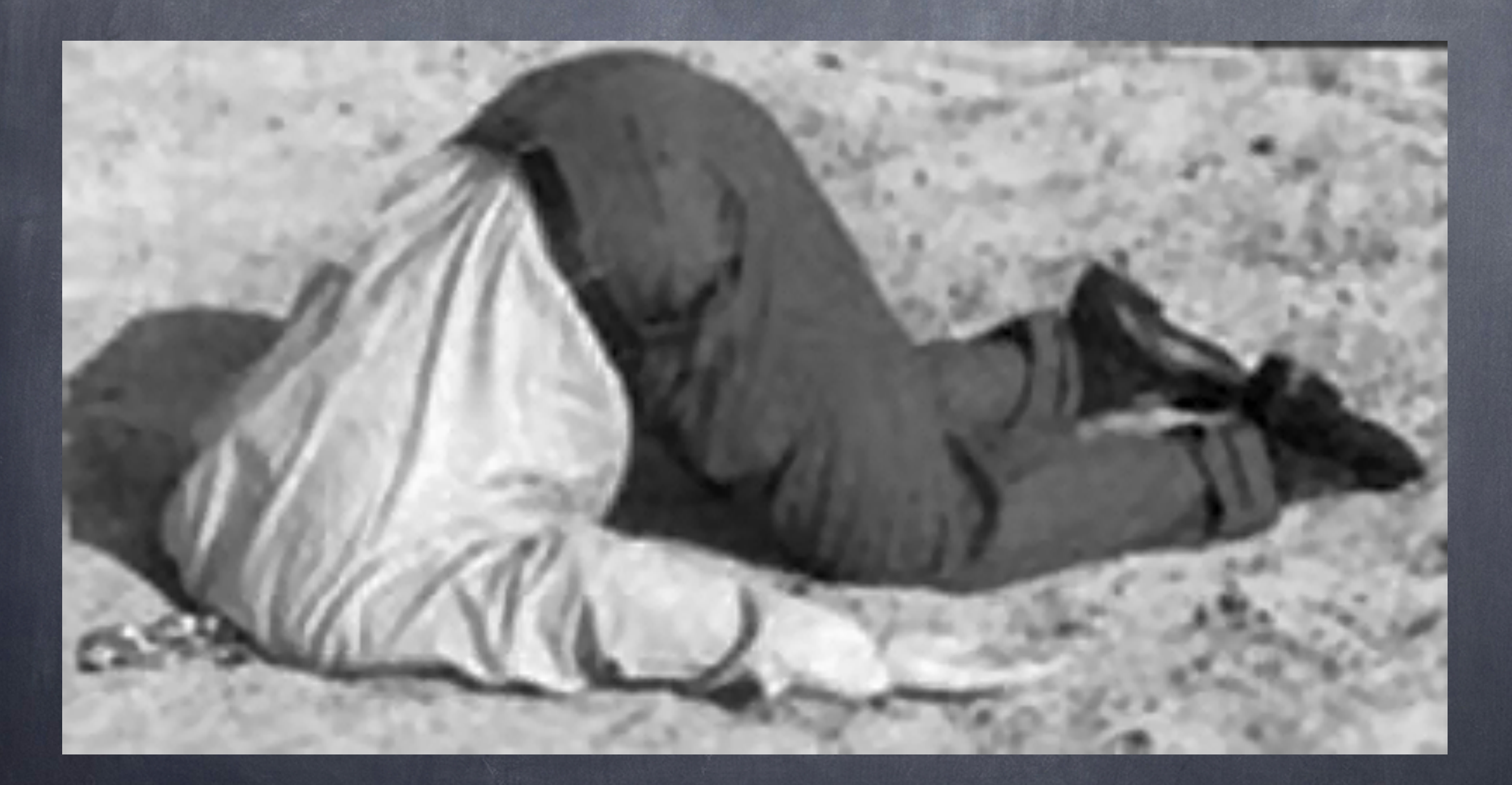

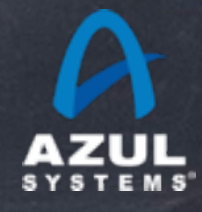

### Common ways people deal with hiccups

#### Averages and Standard Deviation

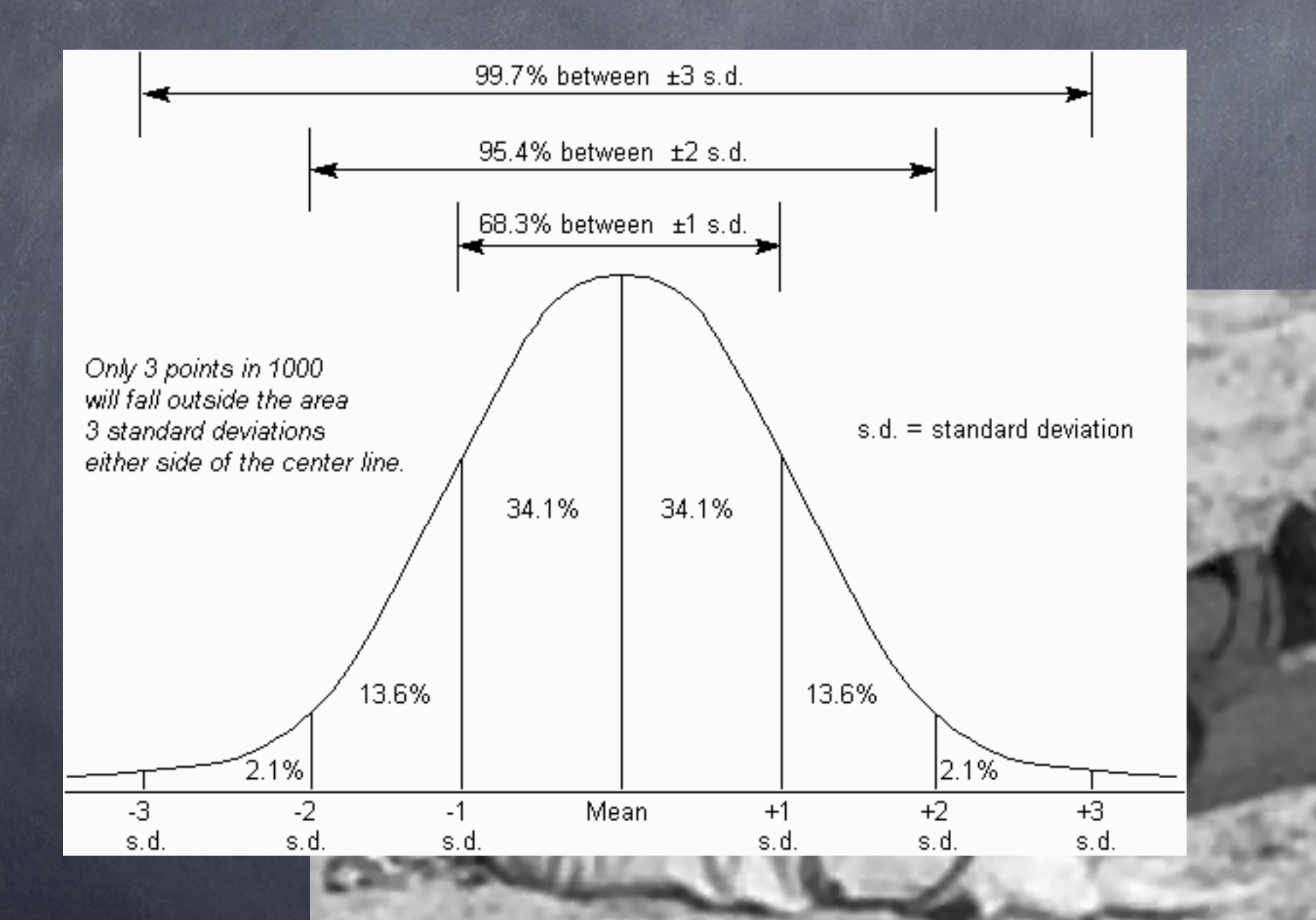

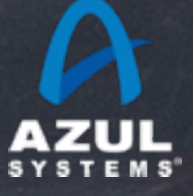

#### Actually measuringsepercentiles  $\overline{0}$ **Elapsed Time (sec)**

20"

|<br>|<br>|40

60"

80"

**Hiccup Duration** 

Better was perfected with the method with the method with the method with the method with the method with the method with the method with the method with the method with the method with the method with the method with the

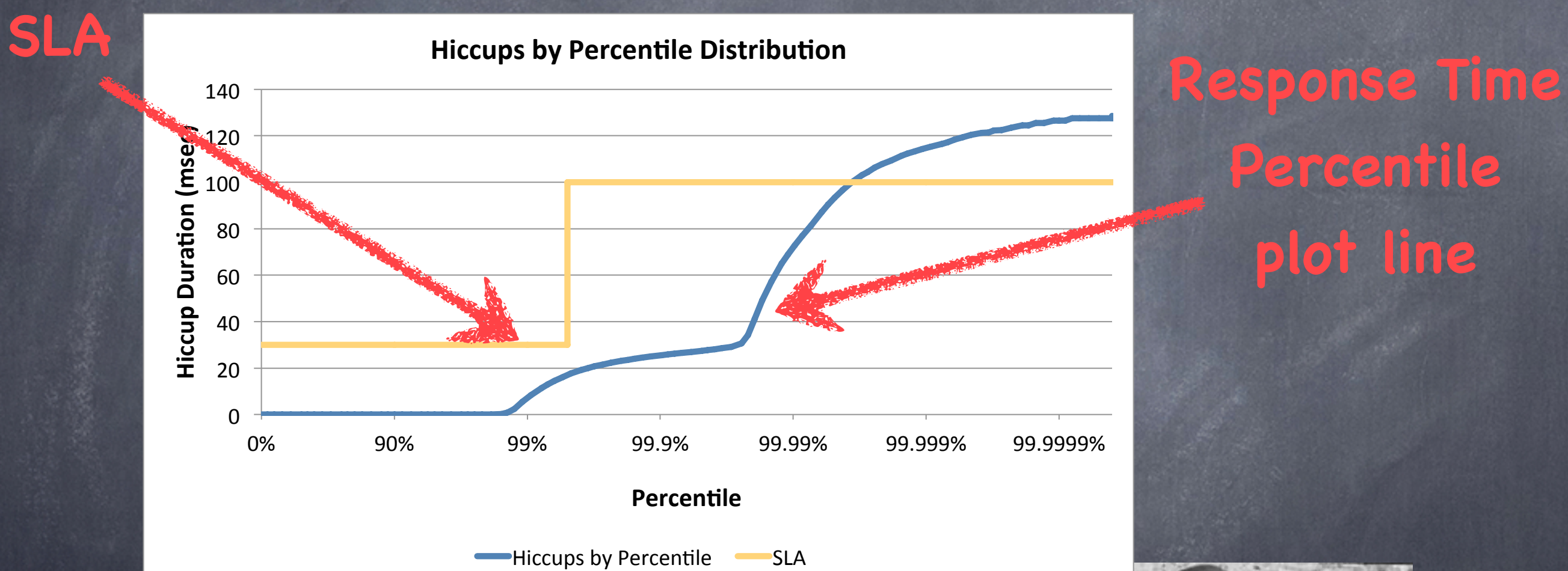

## **Percentile plot line**

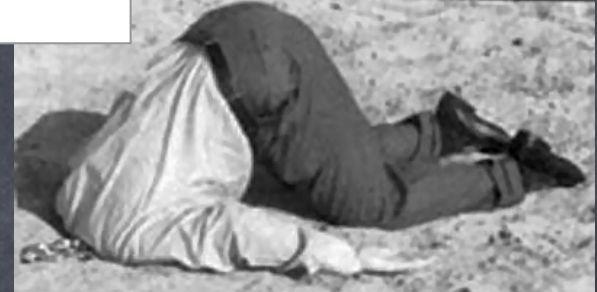

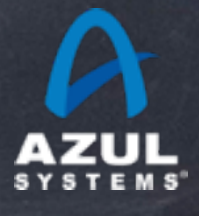

### Requirements

#### Why we measure latency and response times to begin with...

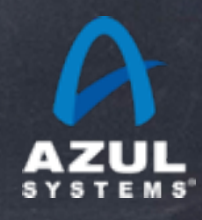

## Latency tells us how long something took

- But what do we WANT the latency to be?
- What do we want the latency to BEHAVE like?
- Latency requirements are usually a PASS/FAIL test of some predefined criteria
- Different applications have different needs
- Requirements should reflect application needs Measurements should provide data to evaluate requirements

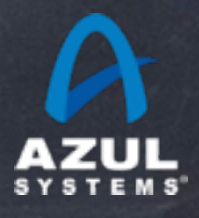

### The Olympics aka "ring the bell first"

- Goal: Get gold medals
- Need to be faster than everyone else at SOME races
- Ok to be slower in some, as long as fastest at some (the average speed doesn't matter)
- Ok to not even finish or compete (the worst case and 99%'ile don't matter)
- Different strategies can apply. E.g. compete in only 3 races to not risk burning out, or compete in 8 races in hope of winning two

## Pacemakers

aka "hard" real time

- Goal: Keep heart beating
- Need to never be slower than X
- "Your heart will keep beating 99.9% of the time" is not very reassuring
- Having a good average and a nice standard deviation don't matter or help
- The worst case is all that matters

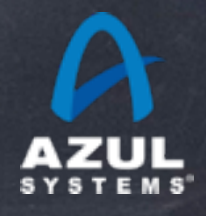

### "Low Latency" Trading aka "soft" real time

Goal: Be fast enough to make some good plays Goal: Contain risk and exposure while making plays E.g. want to "typically" react within 200 usec. But can't afford to hold open position for 20 msec, or react to 30msec stale information So we want a very good "typical" (median, 50%'ile) But we also need a reasonable Max, or 99.99%'ile

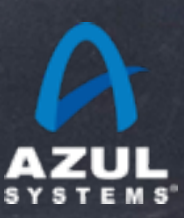

- Interactive applications aka "squishy" real time Goal: Keep users happy enough to not complain/leave Need to have "typically snappy" behavior Ok to have occasional longer times, but not too high, and not too often
- Example: 90% of responses should be below 0.5sec, 99% should be below 2 seconds, 99.9 should be better than 5 seconds. And a >10 sec. response should never happen.
- Remember: A single user may have 100 interactions per session...

## Establishing Requirements an interactive interview (or thought) process

- Q: What are your latency requirements?  $\bullet$
- A: We need an avg. response of 20msec  $\bigcirc$
- Q: Ok. Typical/average of 20msec... So what is the worst case requirement?  $\bullet$
- A: We don't have one  $\bullet$
- Q: So it's ok for some things to take more than 5 hours?  $\bigcirc$
- A: No way!  $\bullet$
- Q: So I'll write down "5 hours worst case..."  $\circledcirc$
- A: No... Make that "nothing worse than 100 msec"  $\bigcirc$
- Q: Are you sure? Even if it's only three times a day? ◈
- A: Ok... Make it "nothing worse than 2 seconds..." $\bigcirc$

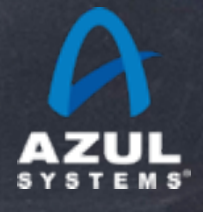

## Establishing Requirements an interactive interview (or thought) process

- Ok. So we need a typical of 20msec, and a worst case of 2 seconds. How often is it ok to have a 1 second response?
- A: (Annoyed) I thought you said only a few times a day  $\bullet$
- Q: Right. For the worst case. But if half the results are better than 20msec, is it  $\bullet$ ok for the other half to be just short of 2 seconds? What % of the time are you willing to take a 1 second, or a half second hiccup? Or some other level?
- A: Oh. Let's see. We have to better than 50msec 90% of the time, or we'll be losing money even when we are fast the rest of the time. We need to be better than 500msec 99.9% of the time, or our customers will complain and go elsewhere
- Now we have a service level expectation:  $\circledcirc$ 
	- 50% better than 20msec  $\bigcirc$
	- 90% better than 50msec  $\bigcirc$
	- 99.9% better than 500msec  $\bigcirc$
	- 100% better than 2 seconds $\bigcirc$

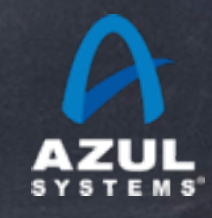

### Latency does not live in a vacuum

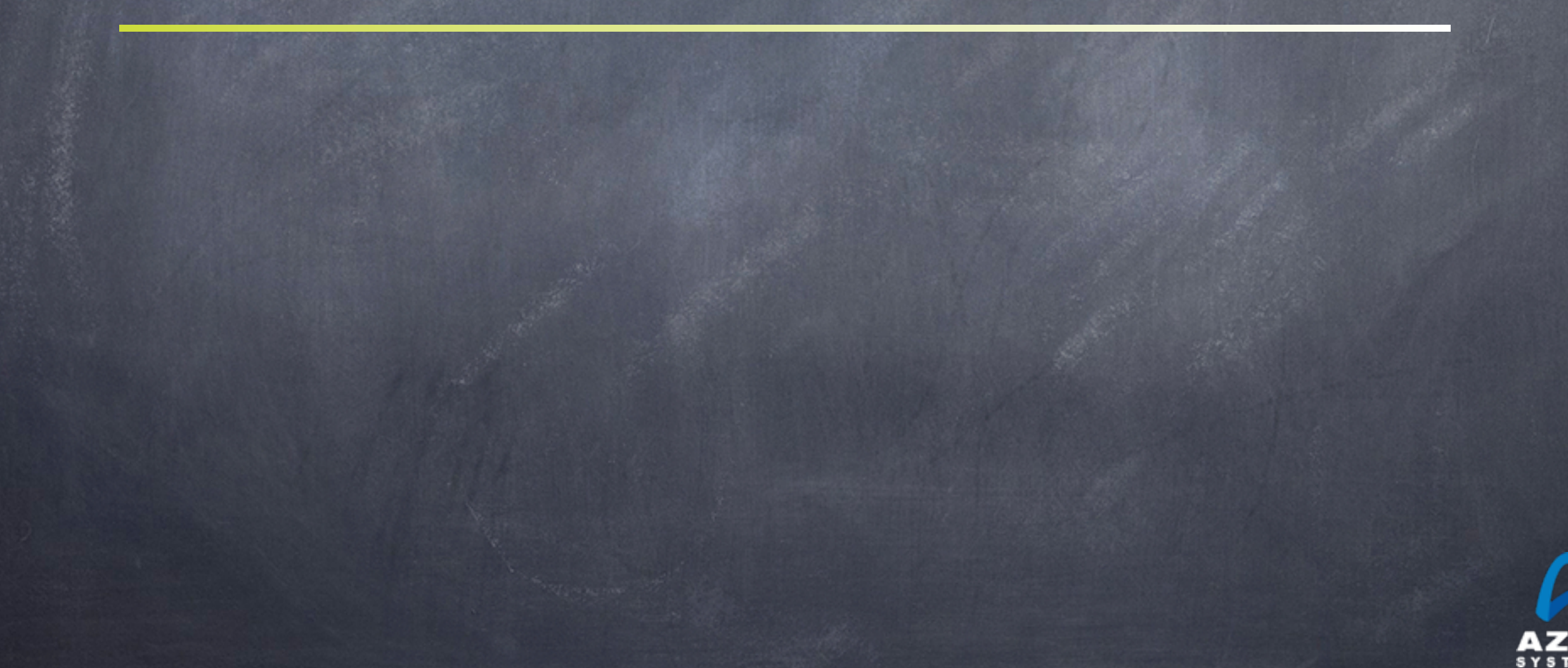

## Remember this?

#### How much load can this system handle?

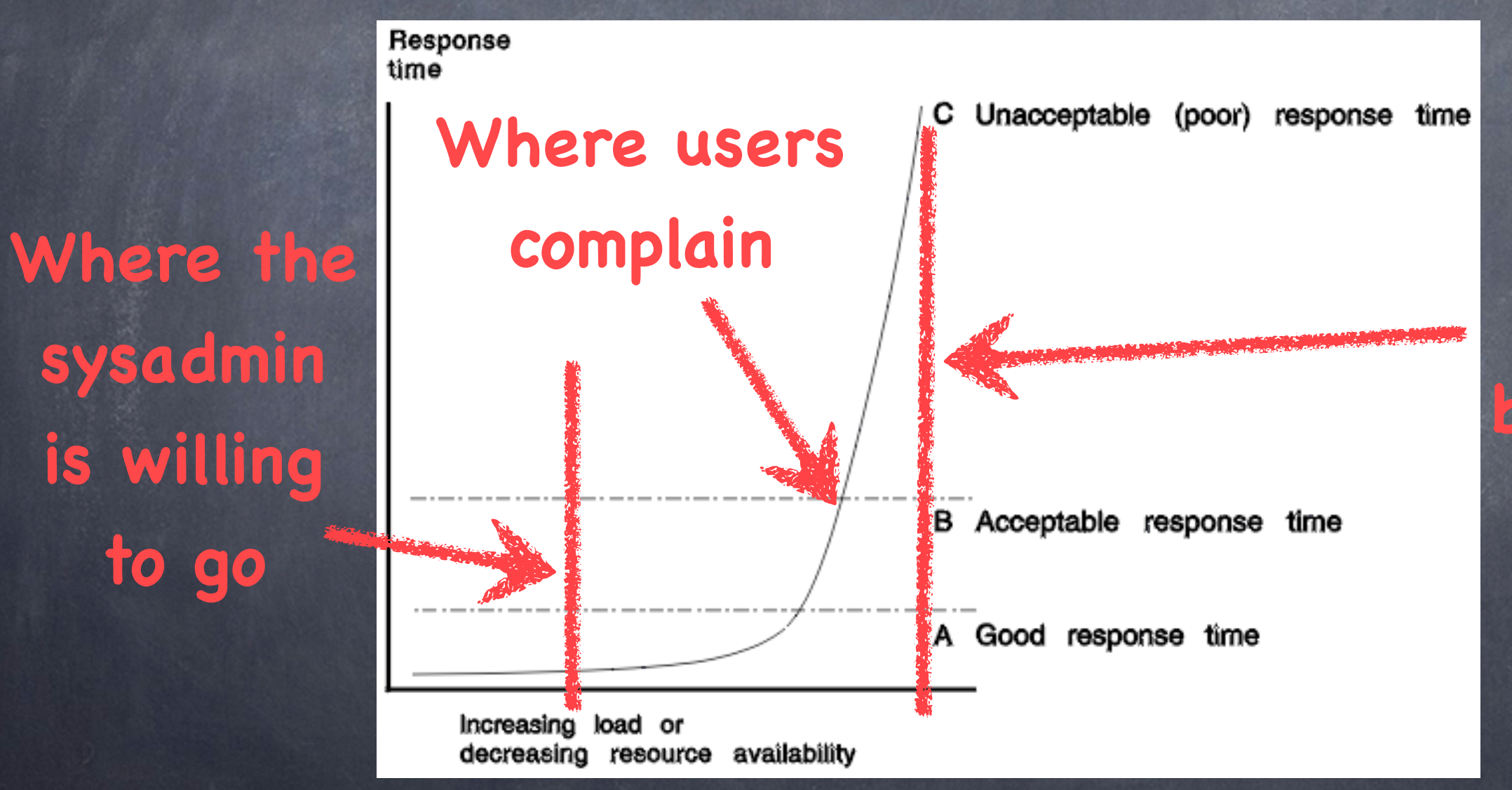

What the **marketing benchmarks will say**

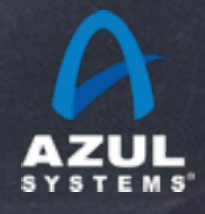

Sustainable Throughput: The throughput achieved while safely maintaining service levels

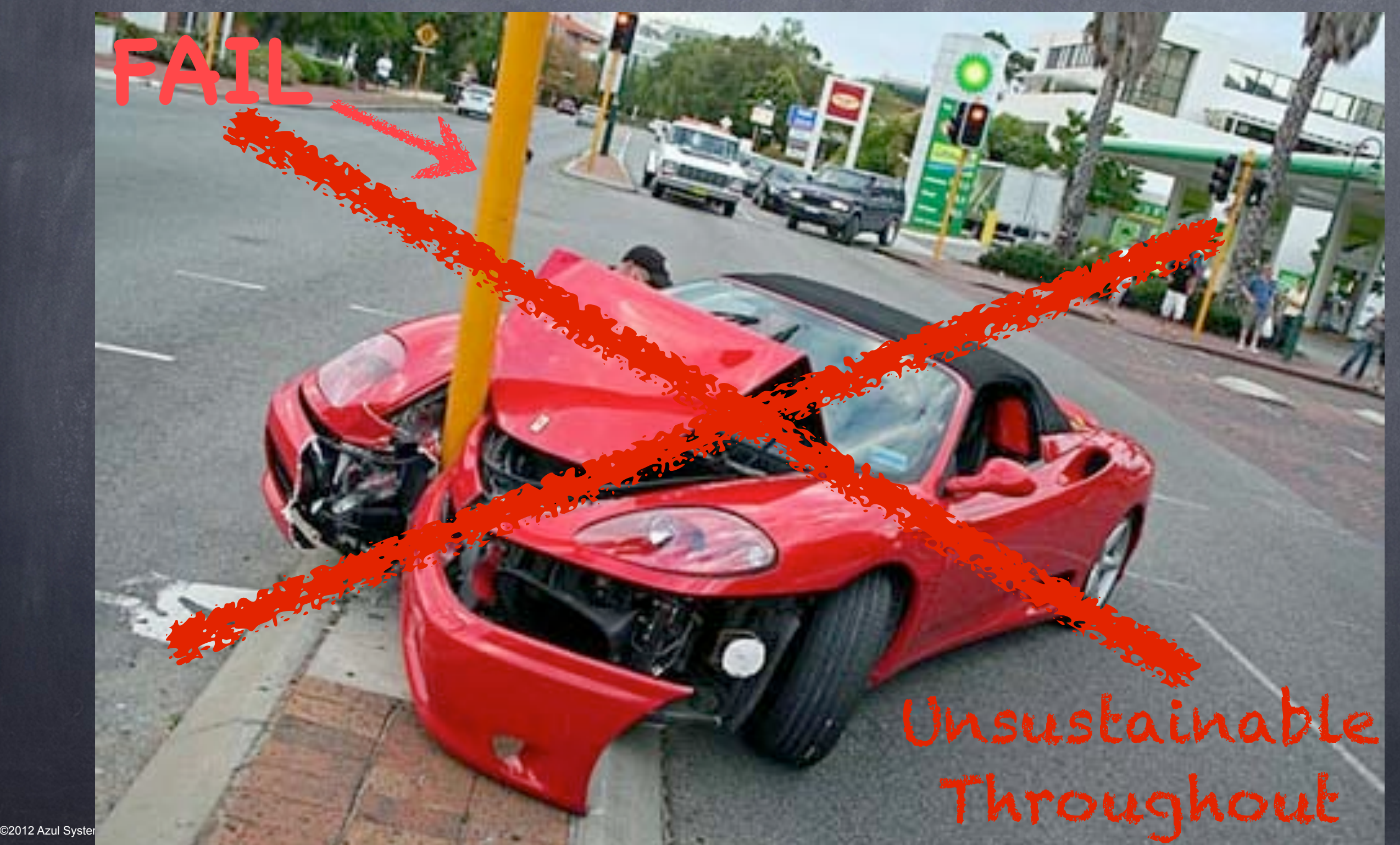

### Instance capacity test: "Fat Portal" HotSpot CMS: Peaks at ~ 3GB / 45 concurrent users

Native @ 45 users with 3 GB heap

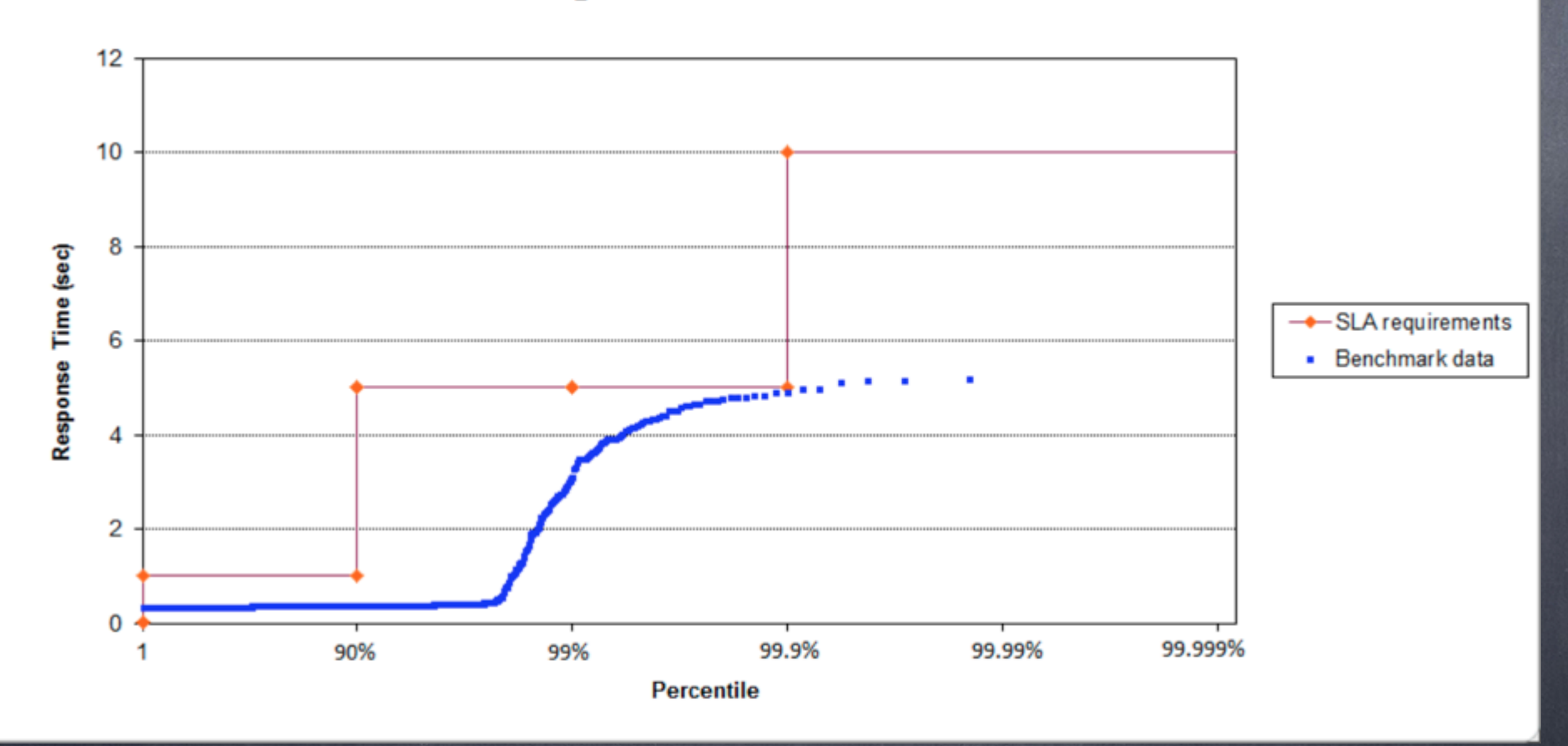

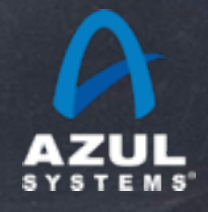

**\* LifeRay portal on JBoss @ 99.9% SLA of 5 second response times**

### Instance capacity test: "Fat Portal" C4: still smooth @ 800 concurrent users

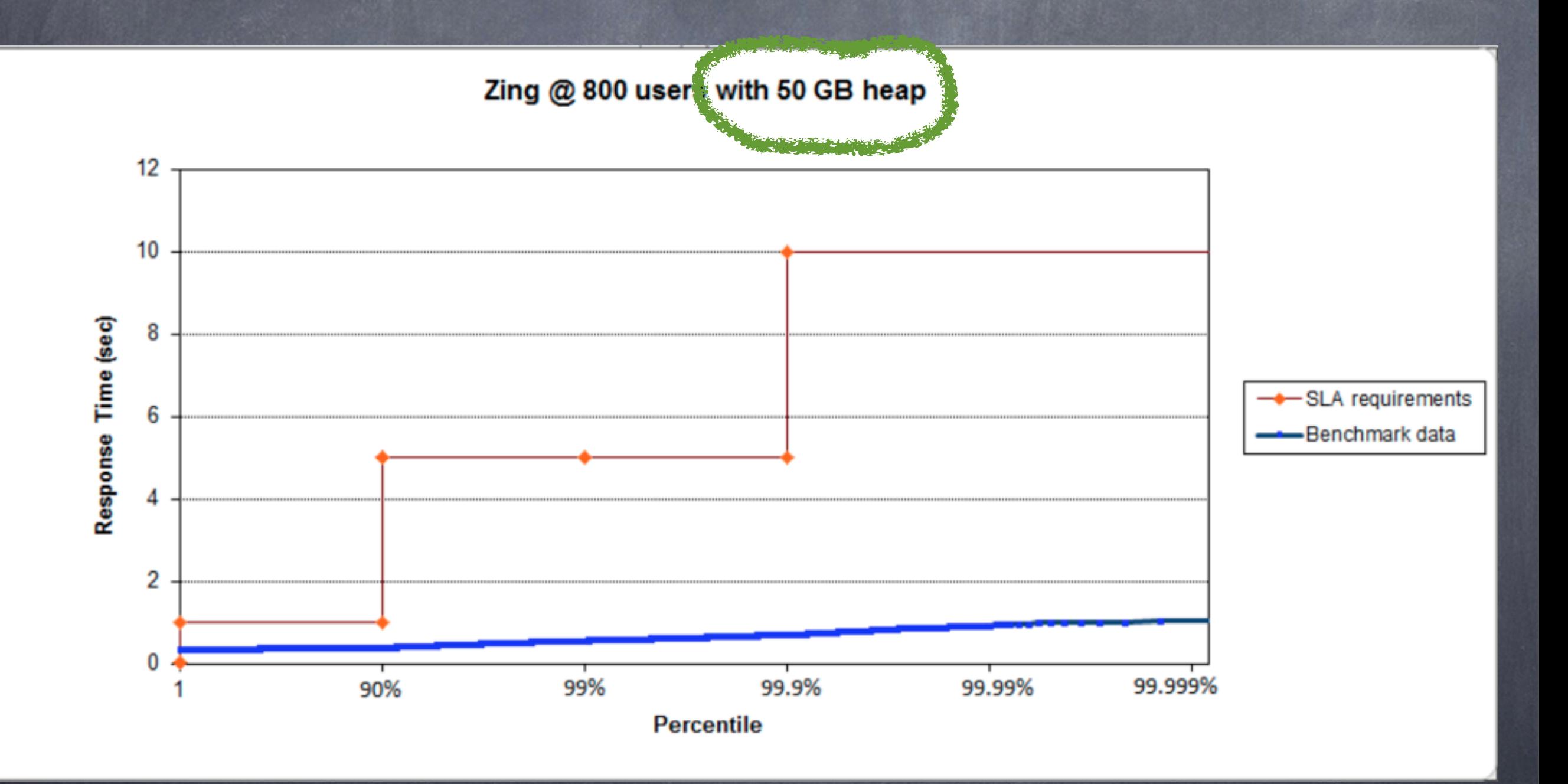

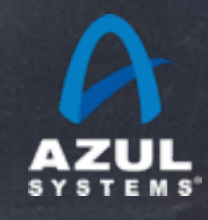

### The coordinated omission problem

#### An accidental conspiracy...

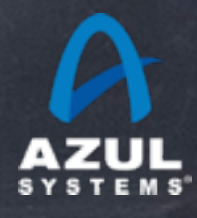

### The coordinated omission problem

#### Common Example:

- build/buy simple load tester to measure throughput  $\bigcirc$ issue requests one by one at a certain rate measure and log response time for each request  $\circledcirc$ 
	- results log used to produce histograms, percentiles, etc.  $\circledcirc$

#### So what's wrong with that?

- works well only when all responses fit within rate interval
- technique includes implicit "automatic backoff" and coordination  $\bullet$
- But requirements interested in random, uncoordinated requests  $\bigcirc$
- How bad can this get, really?

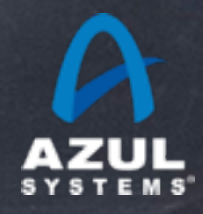

## Example of naïve %'ile

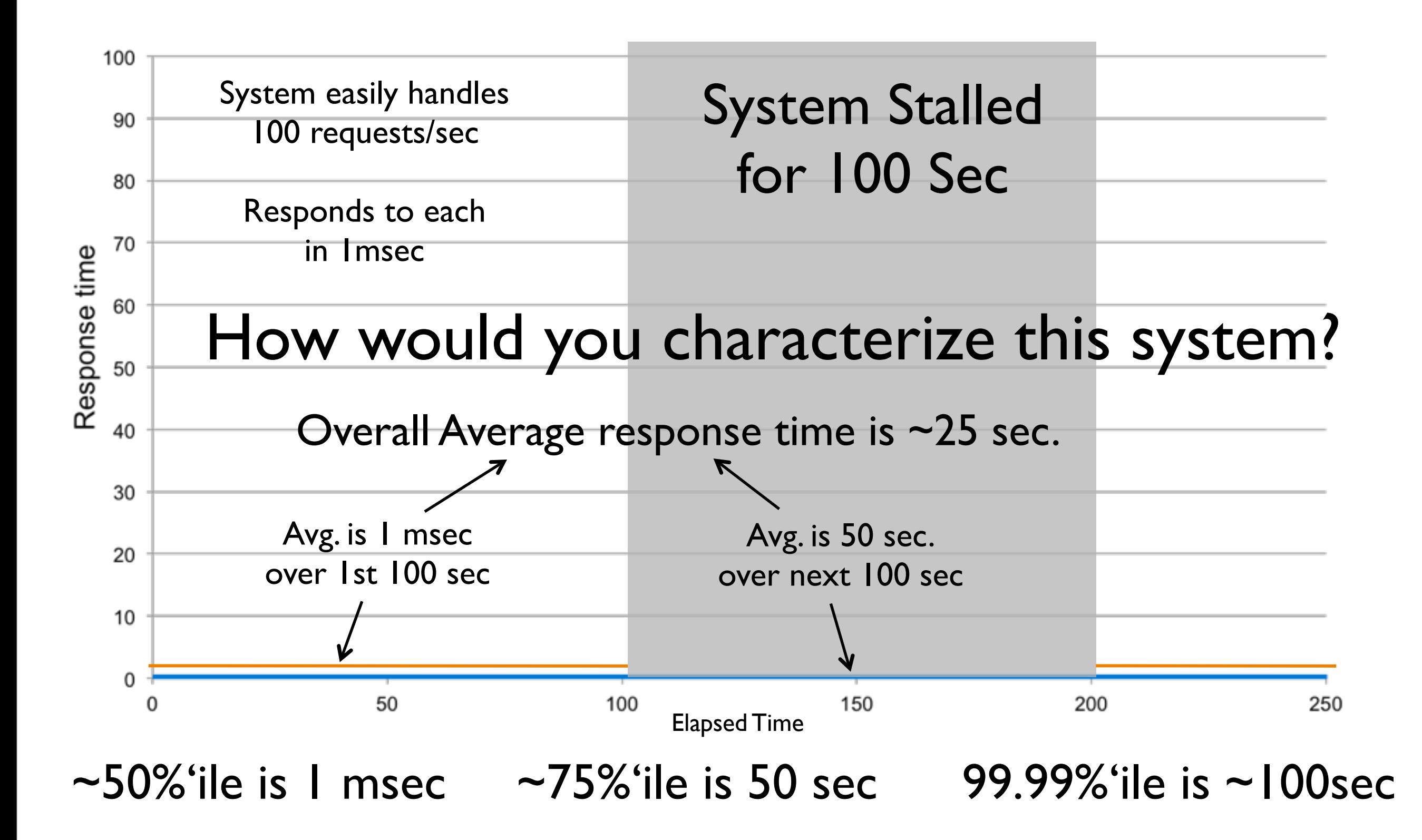

## Example of naïve %'ile

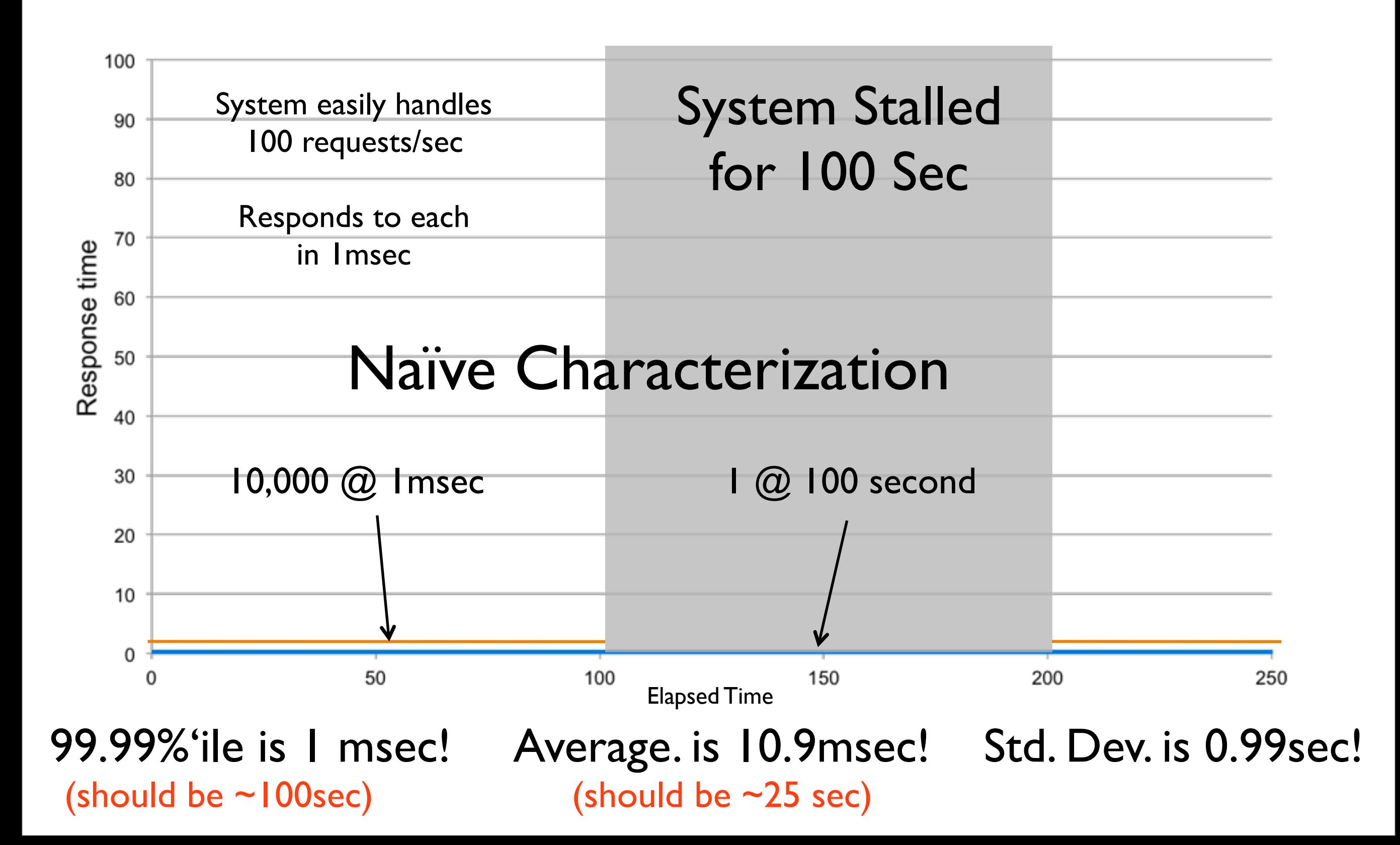

## Proper measurement

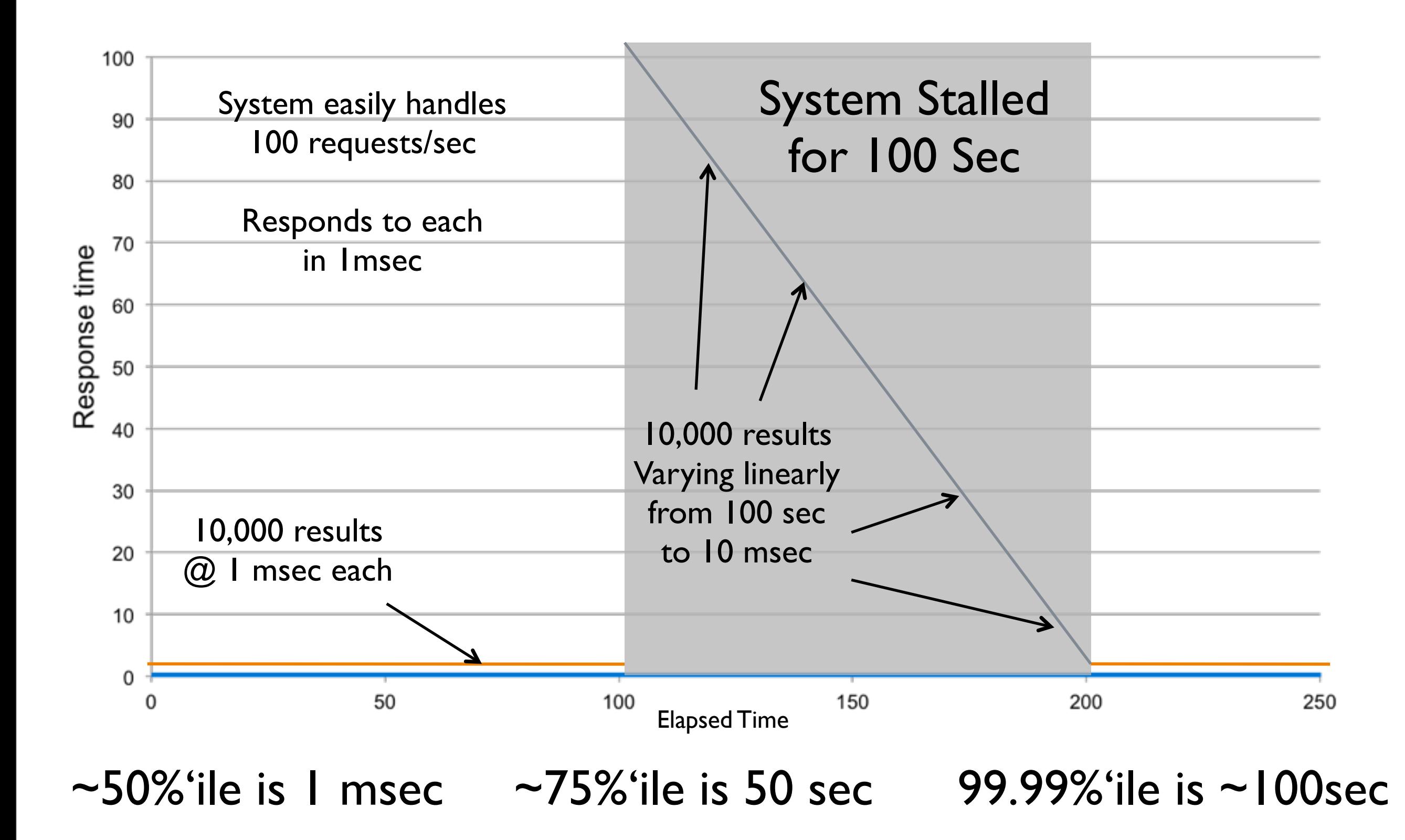

### The real world

**Results were collected by a single client** 

[OVERALL], RunTime(ms), 2028755.0 [OVERALL], Throughput(ops/sec), 49294.31413108039 [UPDATE], Operations, 89999169 [UPDATE], AverageLatency(ms), 2.606116218695308 [UPDATE], MinLatency(ms), 0 [UPDATE], MaxLatency(ms), 26182 [UPDATE], 95thPercentileLatency(ms), 8 [UPDATE], 99thPercentileLatency(ms), 5

**26.182 seconds represents 1.29% of the total time**

**99%'ile MUST be at least 0.29% of total time (1.29% - 1%) which would be 5.9 seconds** 

**wrong by a factor of 1,000x**

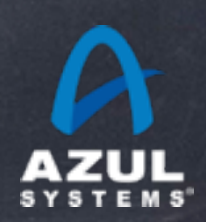

### The real world

#### A world record SPECjEnterprise2010 result

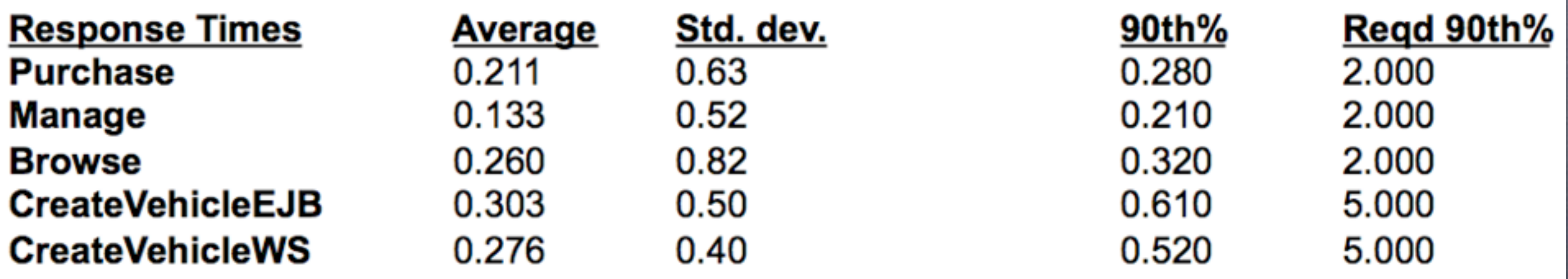

**The max is 762 (!!!) standard deviations away from the mean**

**305.197 seconds represents 8.4% of the timing run**

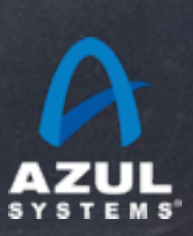

### Suggestions Lessons learned

Whatever your measurement technique is, test it.

Run your measurement method against artificial system that creates the hypothetical pauses scenarios. See if your reported results agree with how you would describe that system behavior

Don't waste time analyzing until you establish sanity

Don't use or derive from std. deviation.

Always measure Max time. Consider what it means.

Measure %'iles. Lots of them.

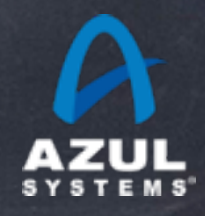

### Some Tools

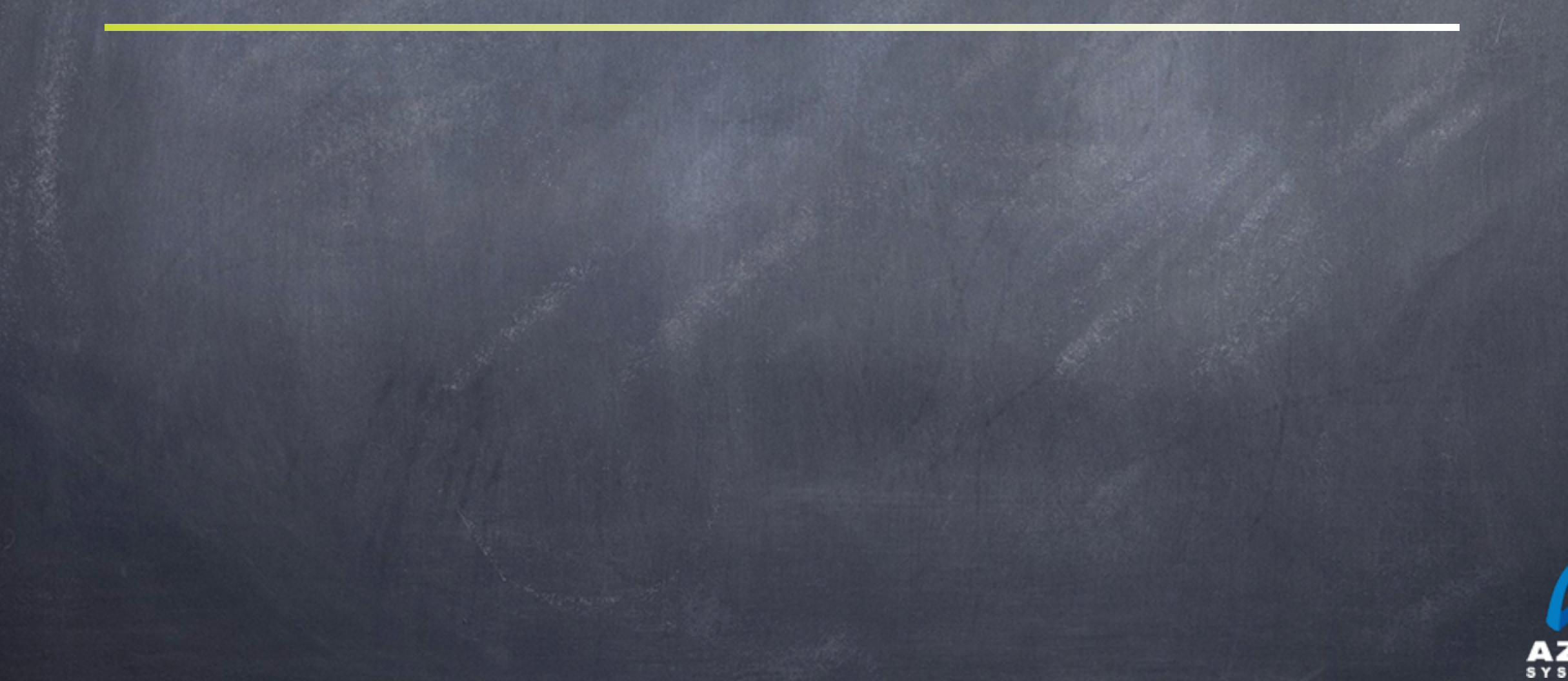

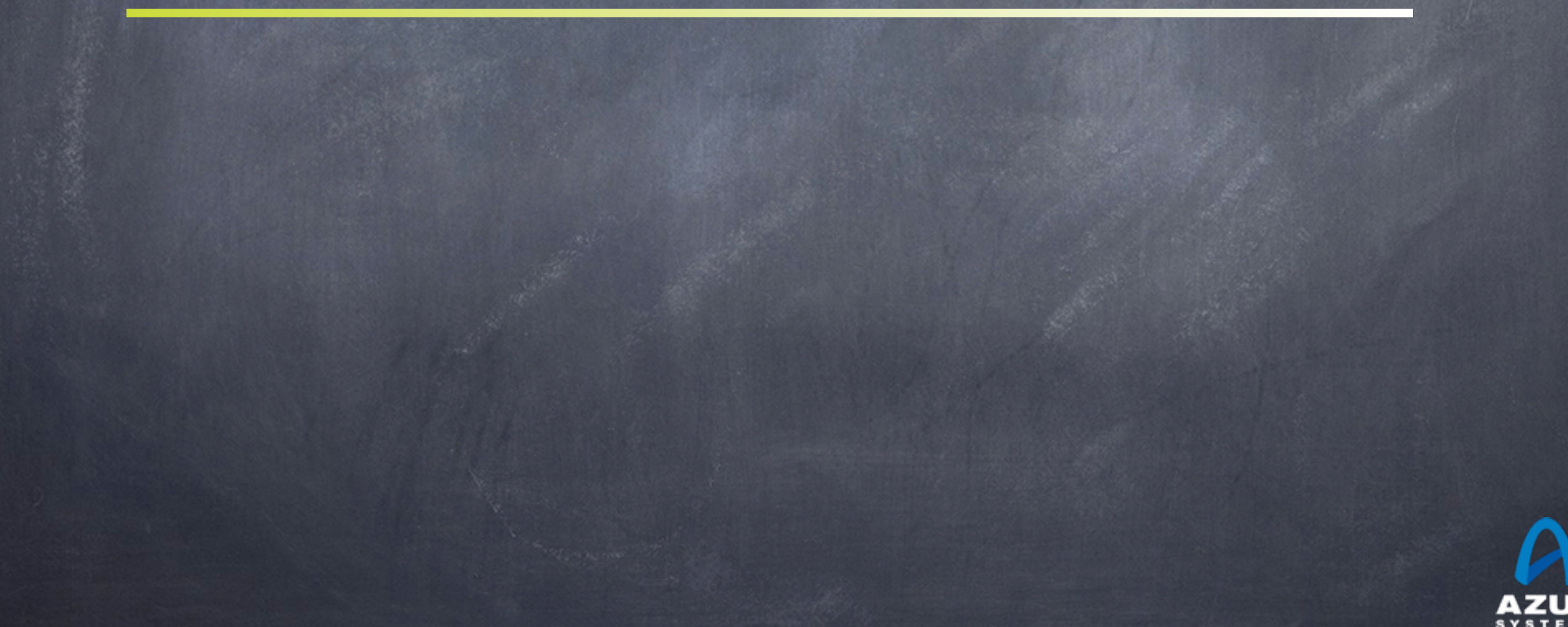

## HdrHistogram If you want to be able to produce graphs like this...

**Latency by Percentile Distribution** 

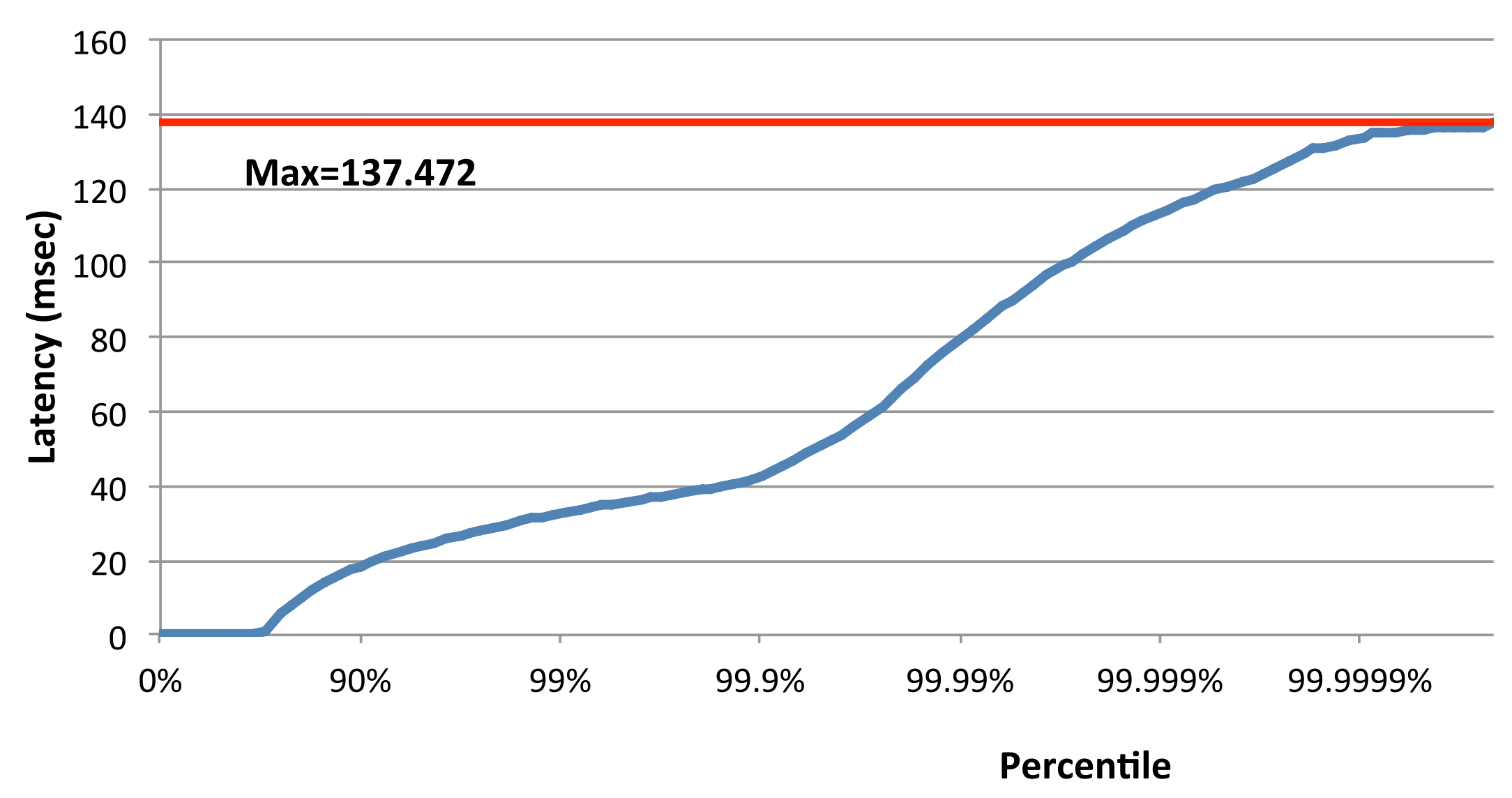

You need a good dynamic range, and good resolution, at the same time

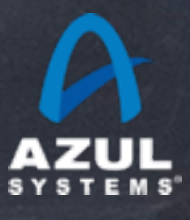

#### A High Dynamic Range Histogram

- Covers a configurable dynamic value range
- At configurable precision (expressed as number of significant digits)

#### For Example:

- Track values between 1 microsecond and 1 hour
- With 3 decimal points of resolution
- Built-in compensation for Coordinated Omission

#### **Open Source**

On github, released to the public domain, creative commons CC0

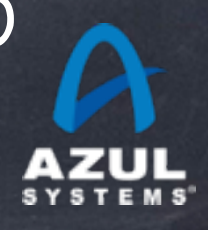

#### Fixed cost in both space and time

- Built with "latency sensitive" applications in mind
- Recording values does not allocate or grow any data structures  $\odot$
- Recording values use a fixed computation to determine location (no  $\odot$ searches, no variability in recording cost, FAST)
- Even iterating through histogram can be done with no allocation

Internals work like a "floating point" data structure

- "Exponent" and "Mantissa"
- Exponent determines "Mantissa bucket" to use  $\circledcirc$
- "Mantissa buckets" provide linear value range for a given exponent. Each have enough linear entries to support required precision

Provides tools for iteration Linear, Logarithmic, Percentile Supports percentile iterators Practical due to high dynamic range Convenient percentile output

E.g. 10% intervals between 0 and 50%, 5% intervals between 50% and 75%, 2.5% intervals between 75% and 87.5%, ...

Very useful for feeding percentile distribution graphs...

Value, Percentile, TotalCountIncludingThisValue

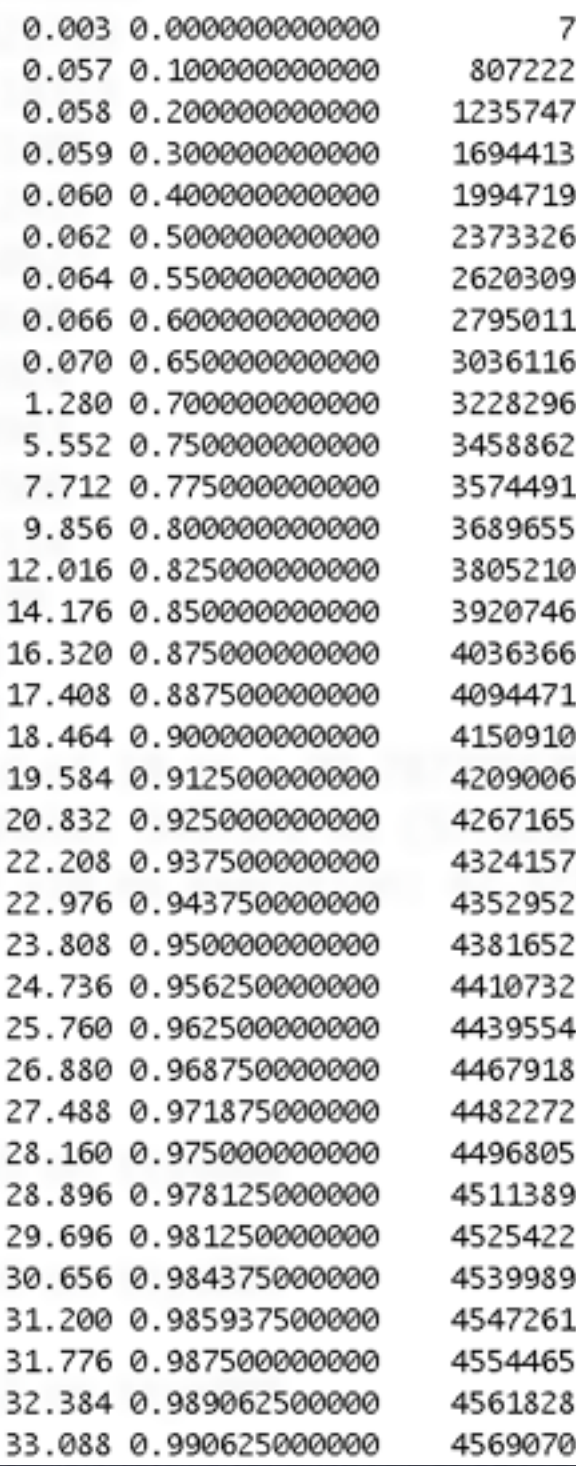

**Latency by Percentile Distribution** 

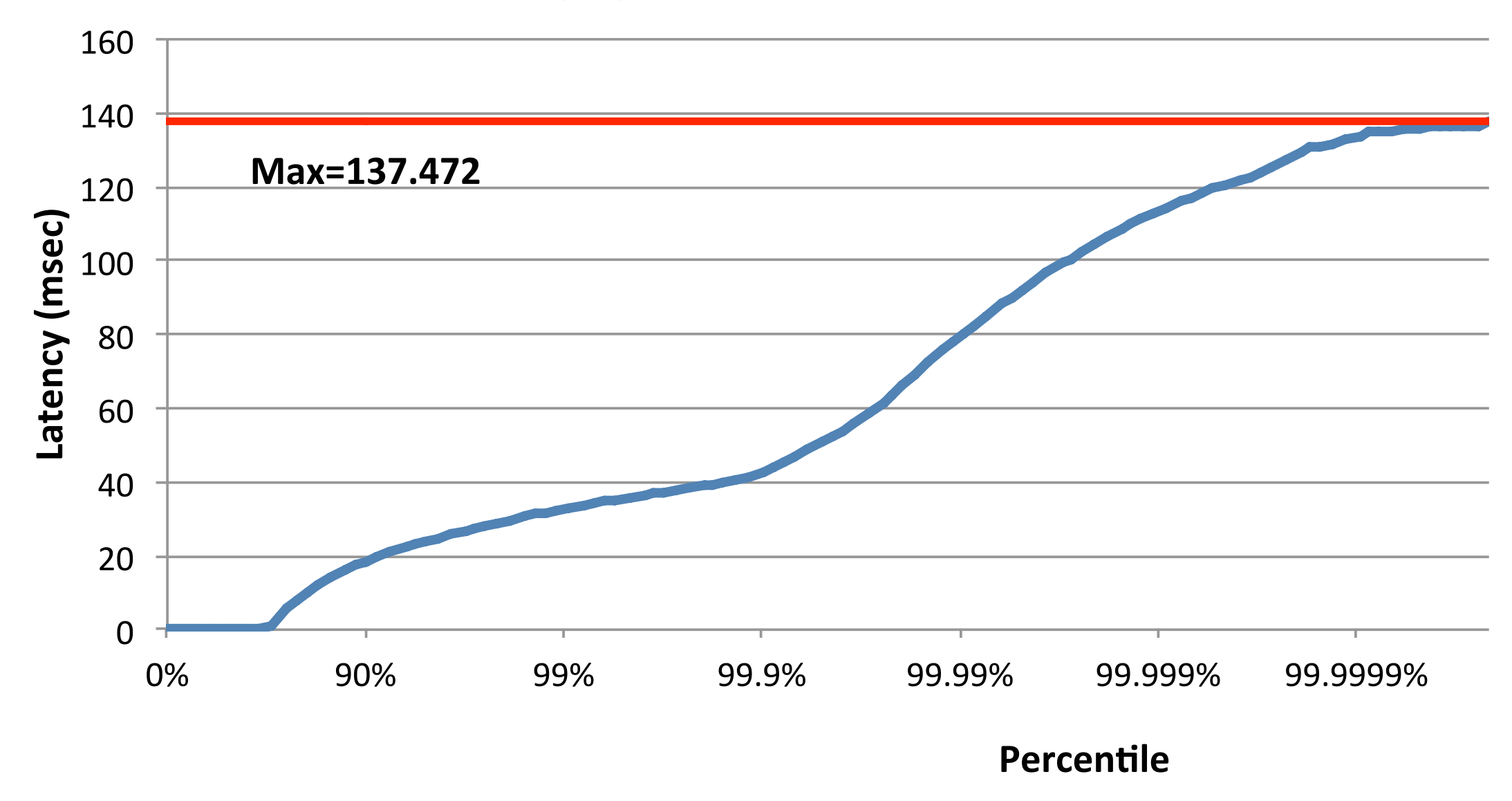

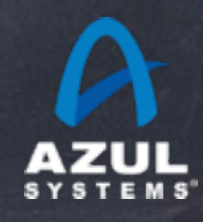

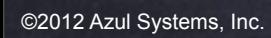

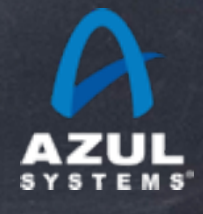

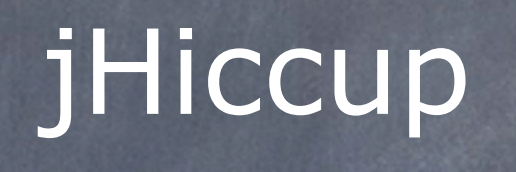

#### Incontinuities in Java platform execution

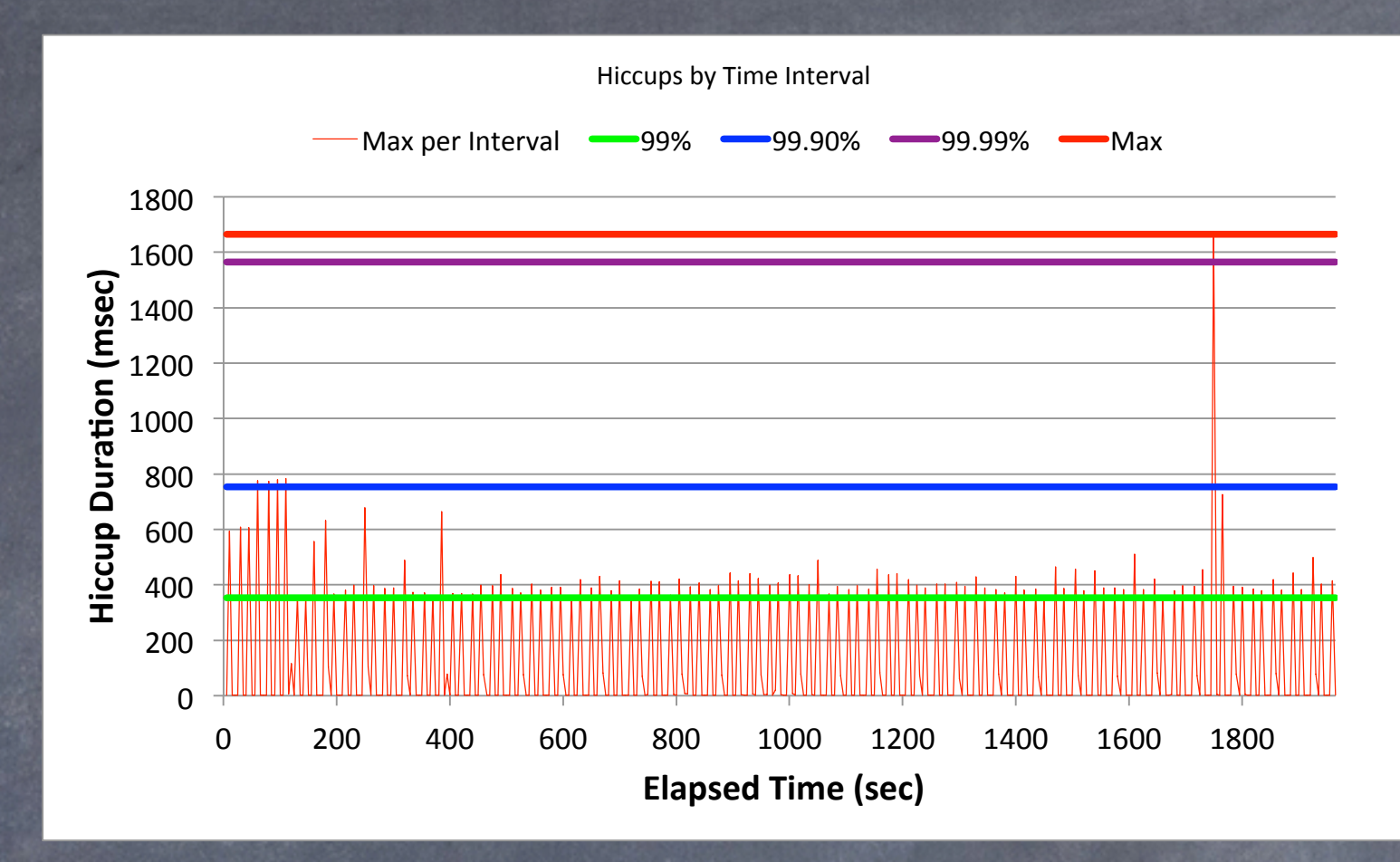

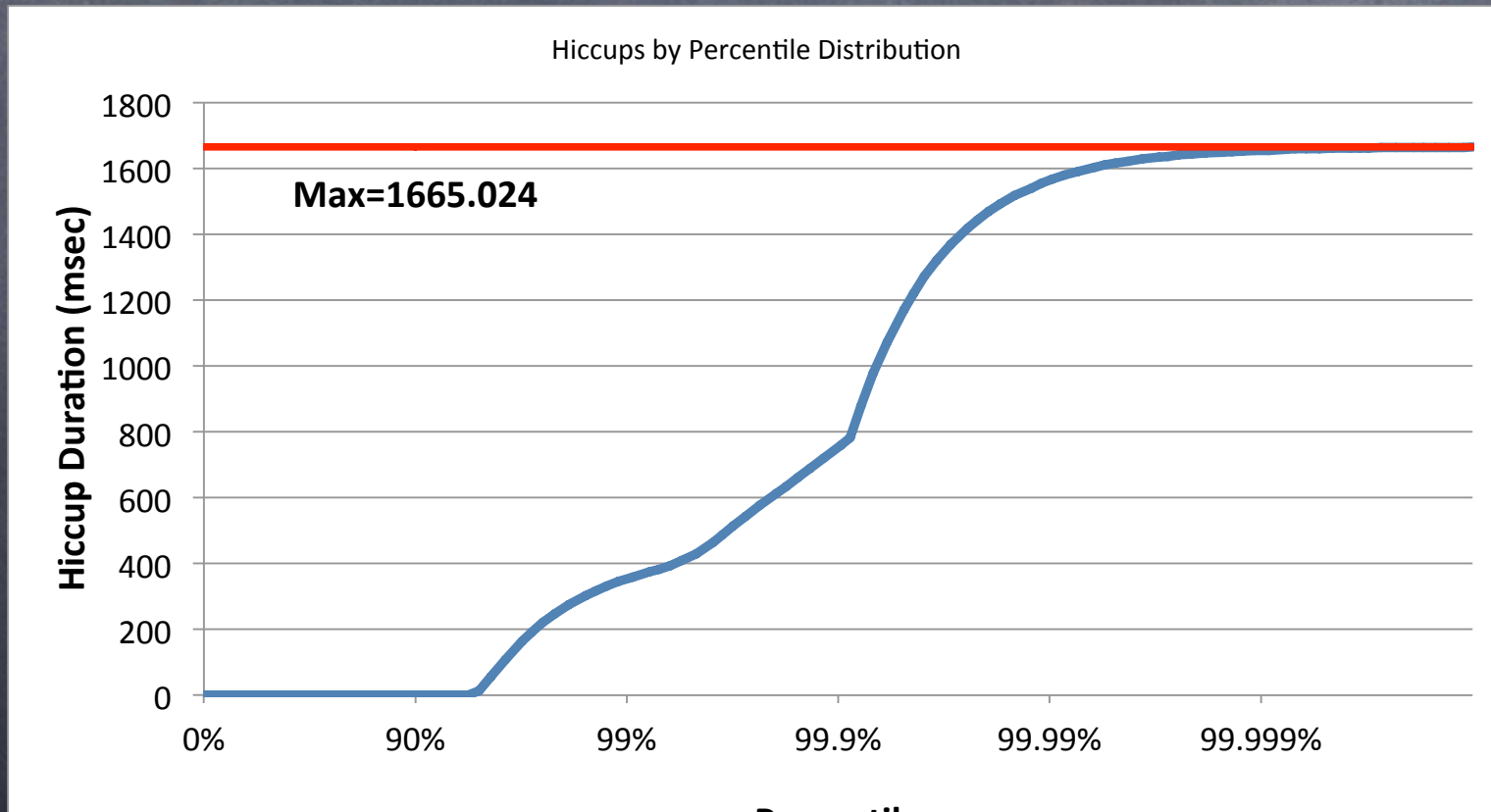

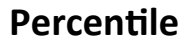

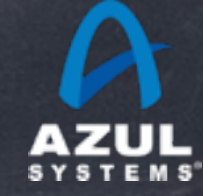

## jHiccup

- A tool for capturing and displaying platform hiccups
	- Records any observed non-continuity of the underlying platform  $\bullet$
	- Plots results in simple, consistent format

#### Simple, non-intrusive

- As simple as adding the word "jHiccup" to your java launch line
- % jHiccup java myflags myApp
- (Or use as a java agent)
- Adds a background thread that samples time @ 1000/sec

#### Open Source  $\bigcirc$

Released to the public domain, creative commons CC0

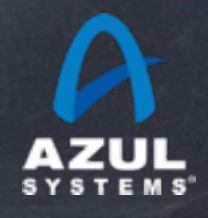

#### Telco App Example

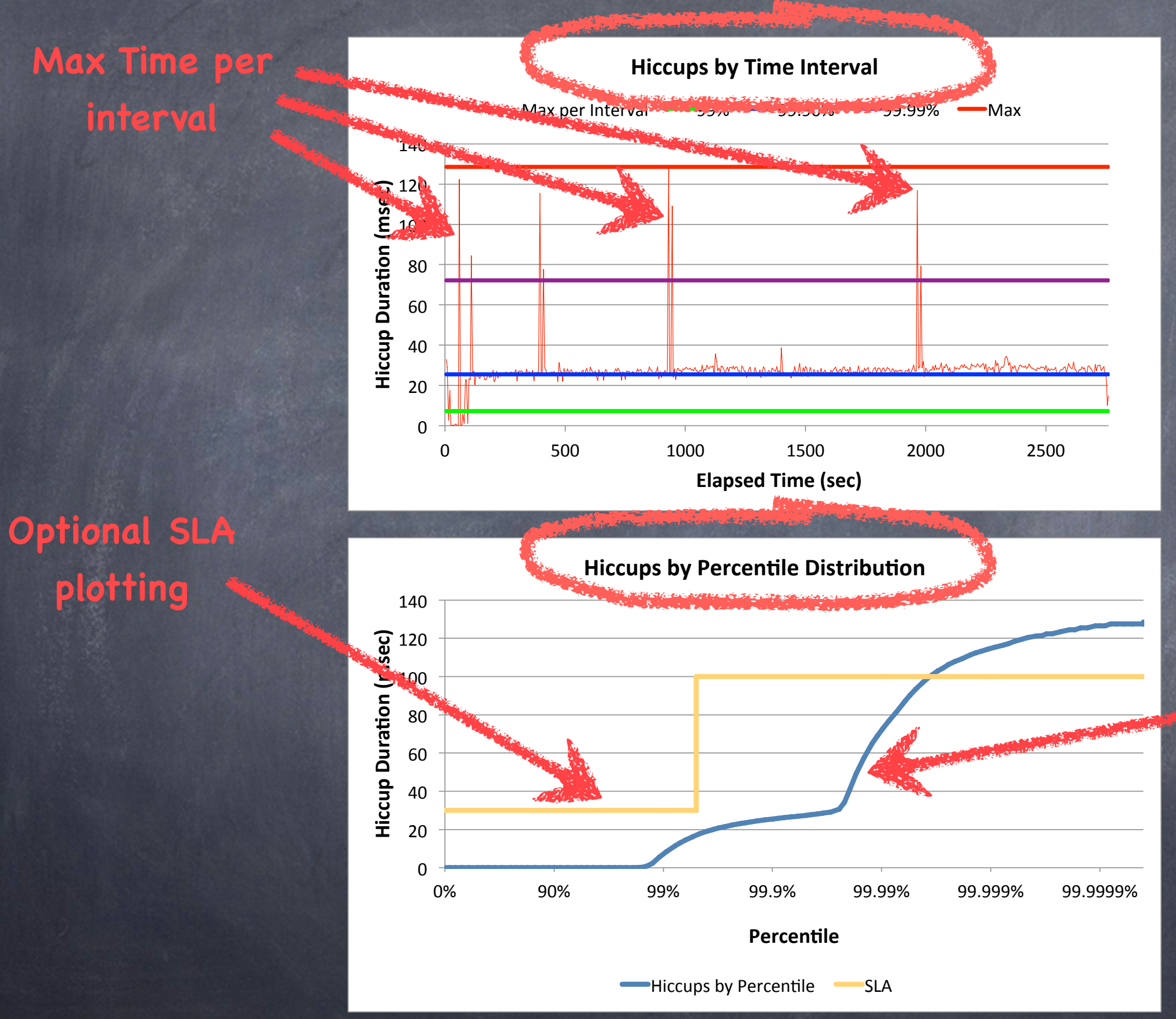

**Hiccup duration at percentile levels**

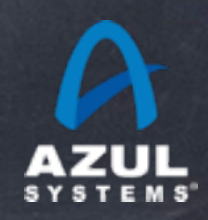

©2012 Azul Systems, Inc. 

## Examples

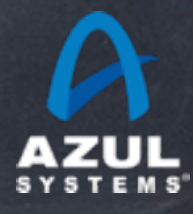

#### Idle App on Quiet System

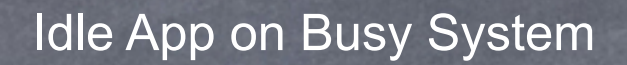

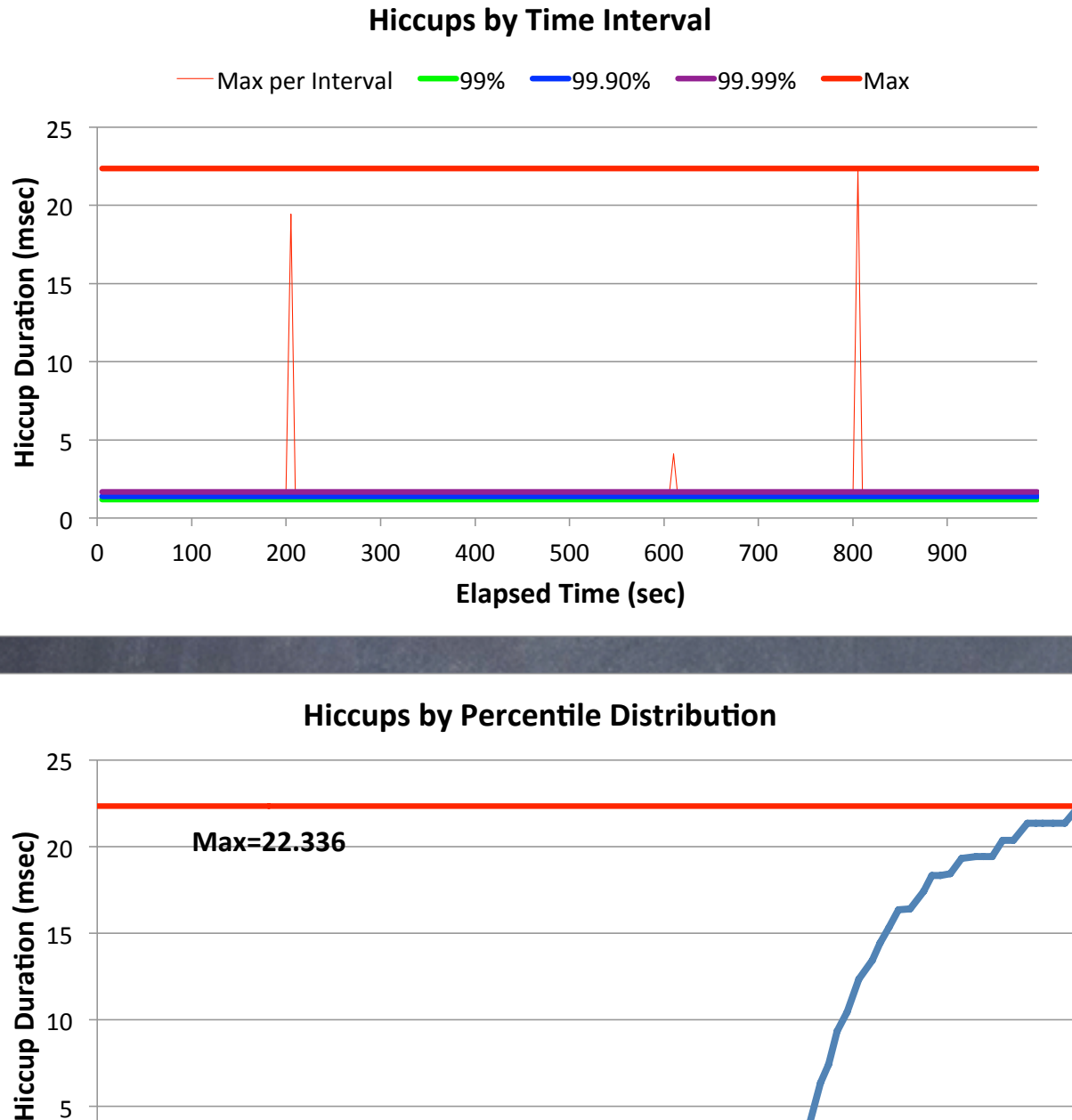

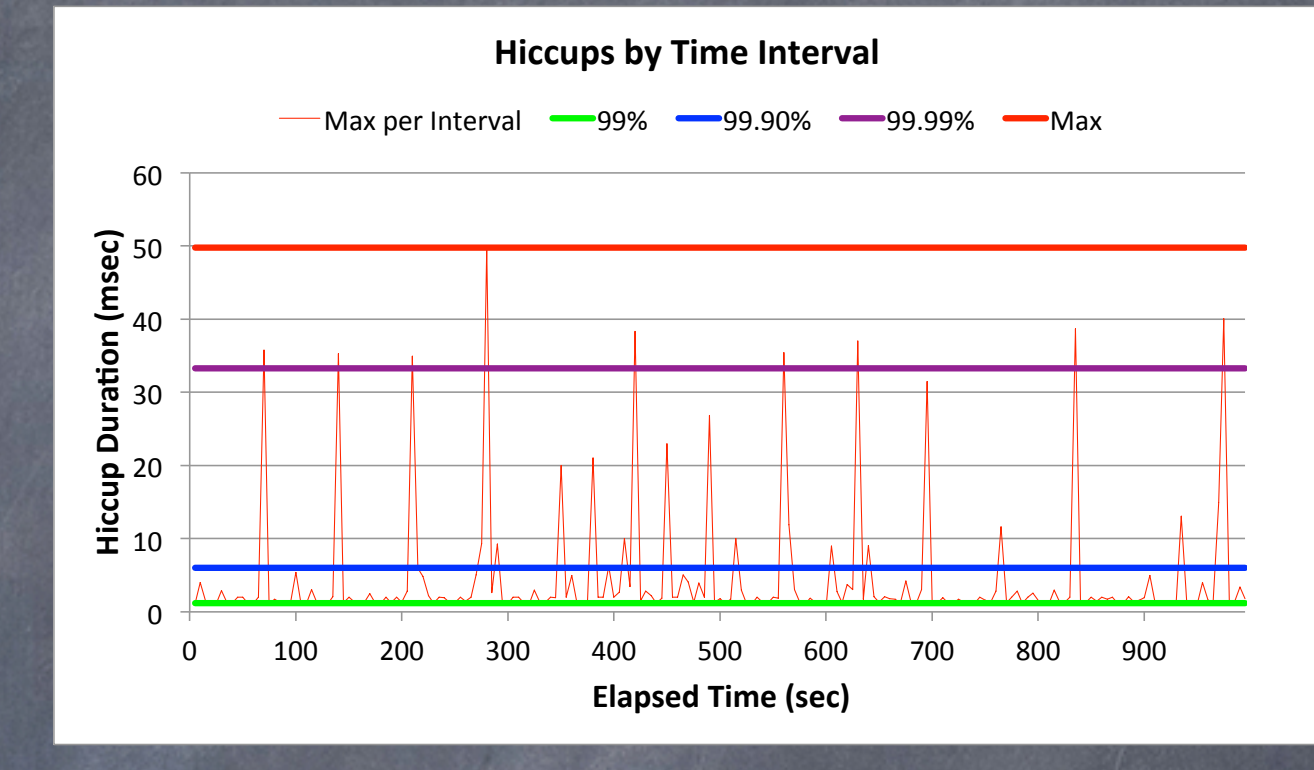

**Hiccups by Percentile Distribution** 

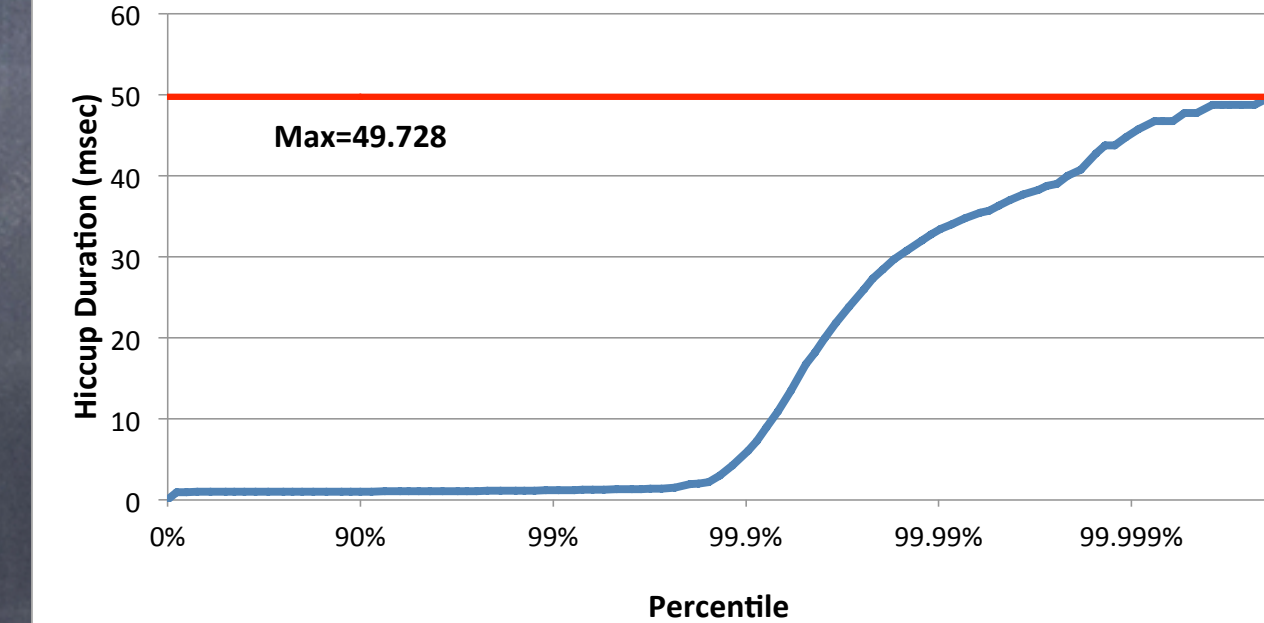

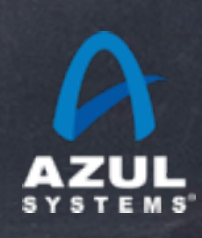

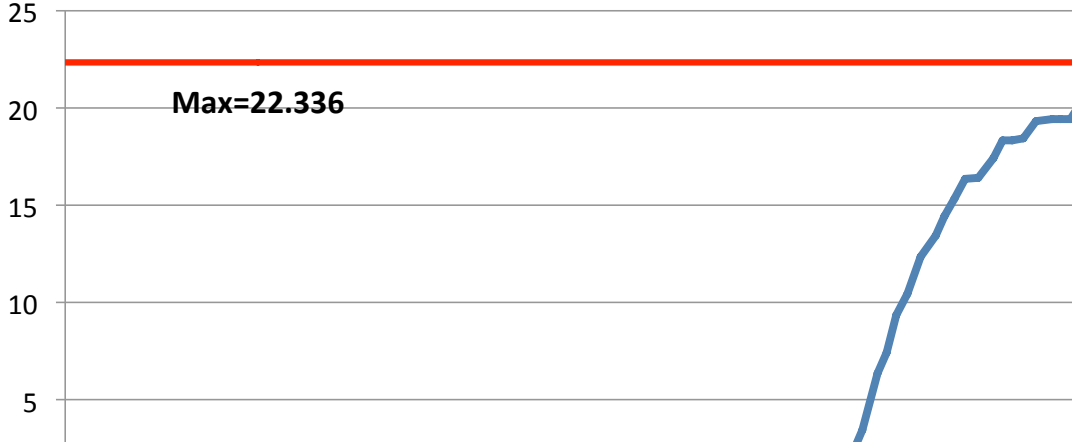

0%" 90%" 99%" 99.9%" 99.99%" 99.999%"

**Percentile** 

 $0 \frac{1}{0\%}$ 

#### Idle App on Quiet System

#### Idle App on Dedicated System

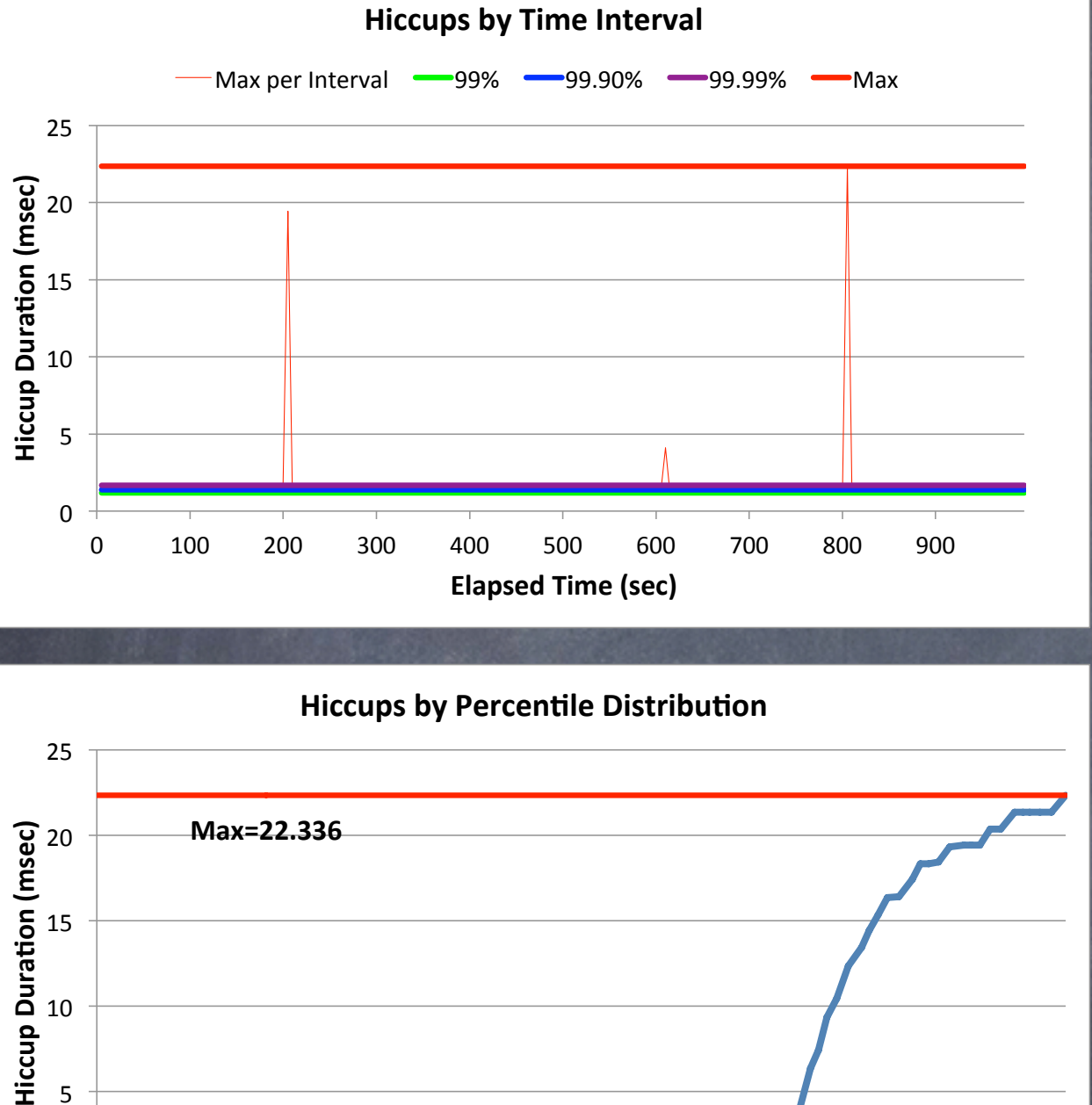

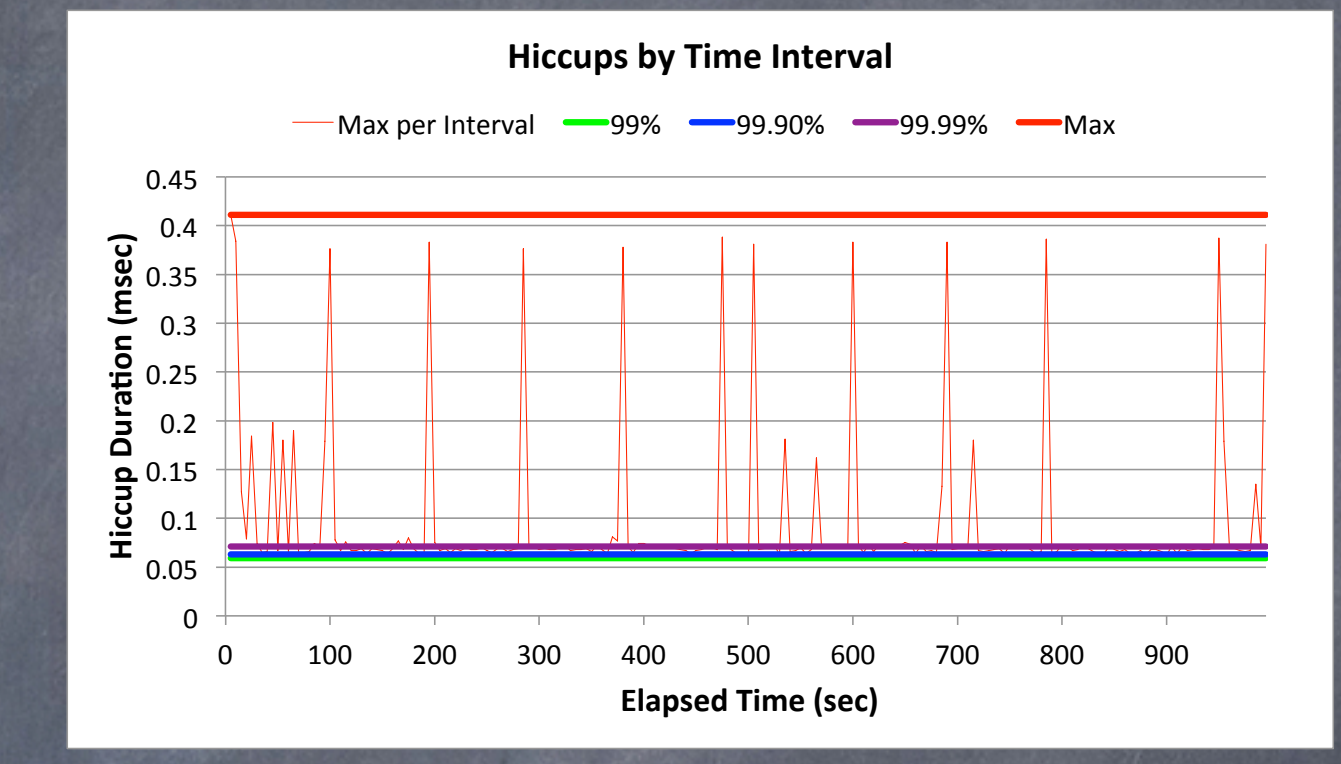

#### 0%" 90%" 99%" 99.9%" 99.99%" 99.999%" **Max=0.411&**  $\overline{0}$ 0.05"  $0.1$  $0.15$  $0.2"$  $0.25$  $0.3$ 0.35"  $0.4"$ 0.45" **Hiccup Duration (msec) Percentile Hiccups by Percentile Distribution**

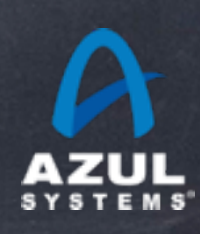

0%" 90%" 99%" 99.9%" 99.99%" 99.999%"  $0 \frac{1}{0\%}$ 5"

**Percentile** 

#### EHCache: 1GB data set under load

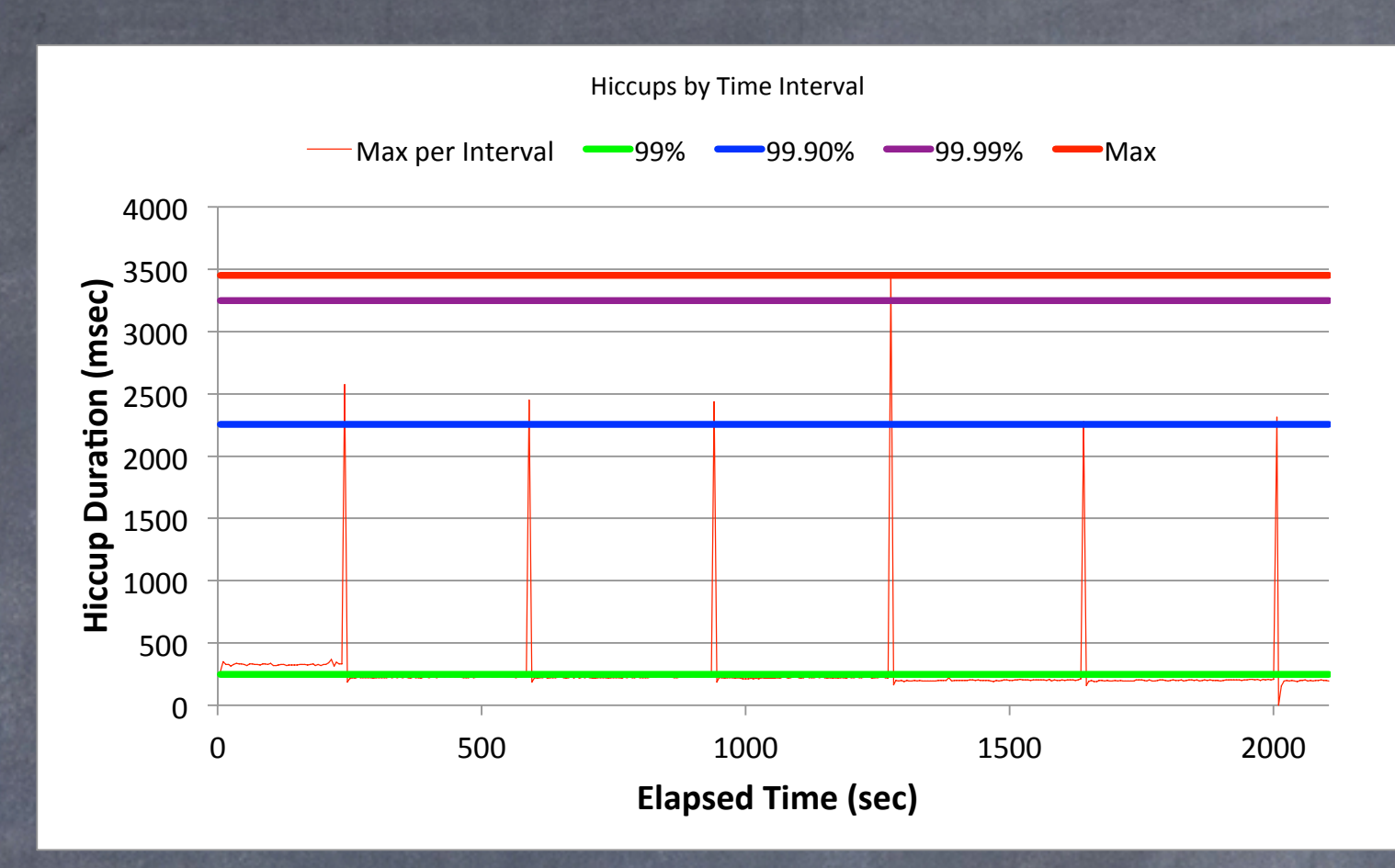

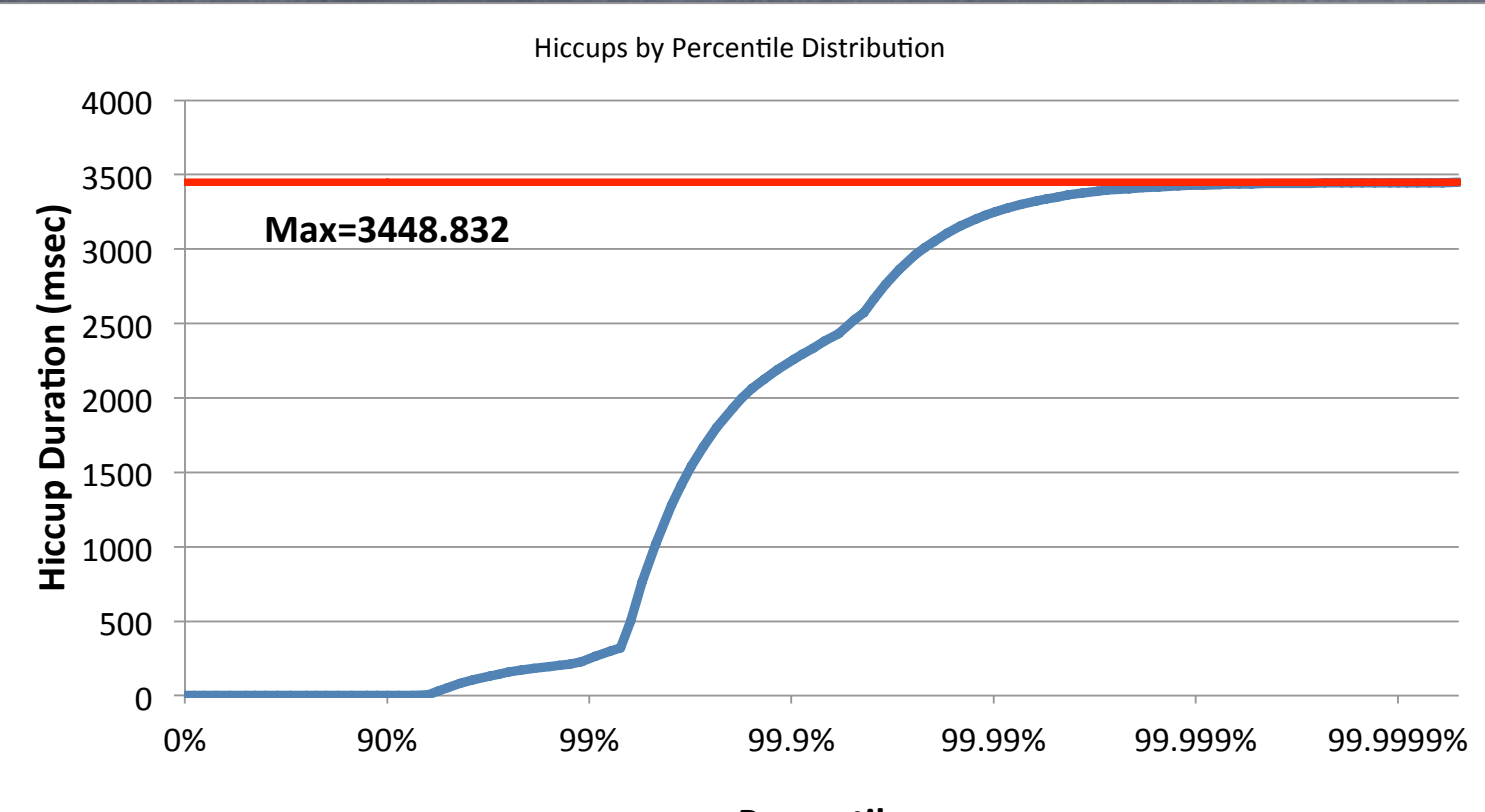

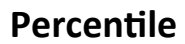

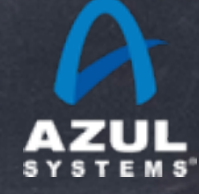

©2012 Azul Systems, Inc. 

### Fun with jHiccup

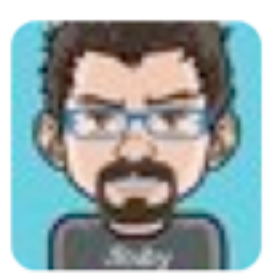

**Charles Nutter** @headius 20 Jan jHiccup, @AzulSystems' free tool to show you why your JVM sucks compared to Zing: bit.ly/wsH5A8 (thx @bascule) <sup>17</sup> Retweeted by Gil Tene

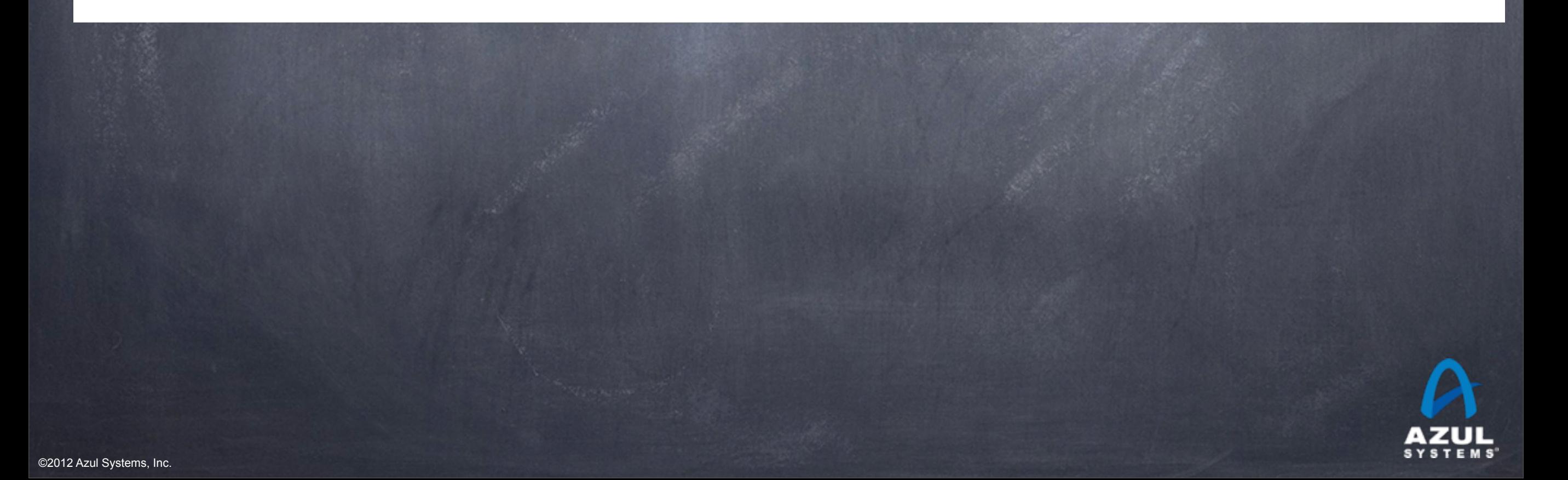

#### Oracle HotSpot CMS, 1GB in an 8GB heap

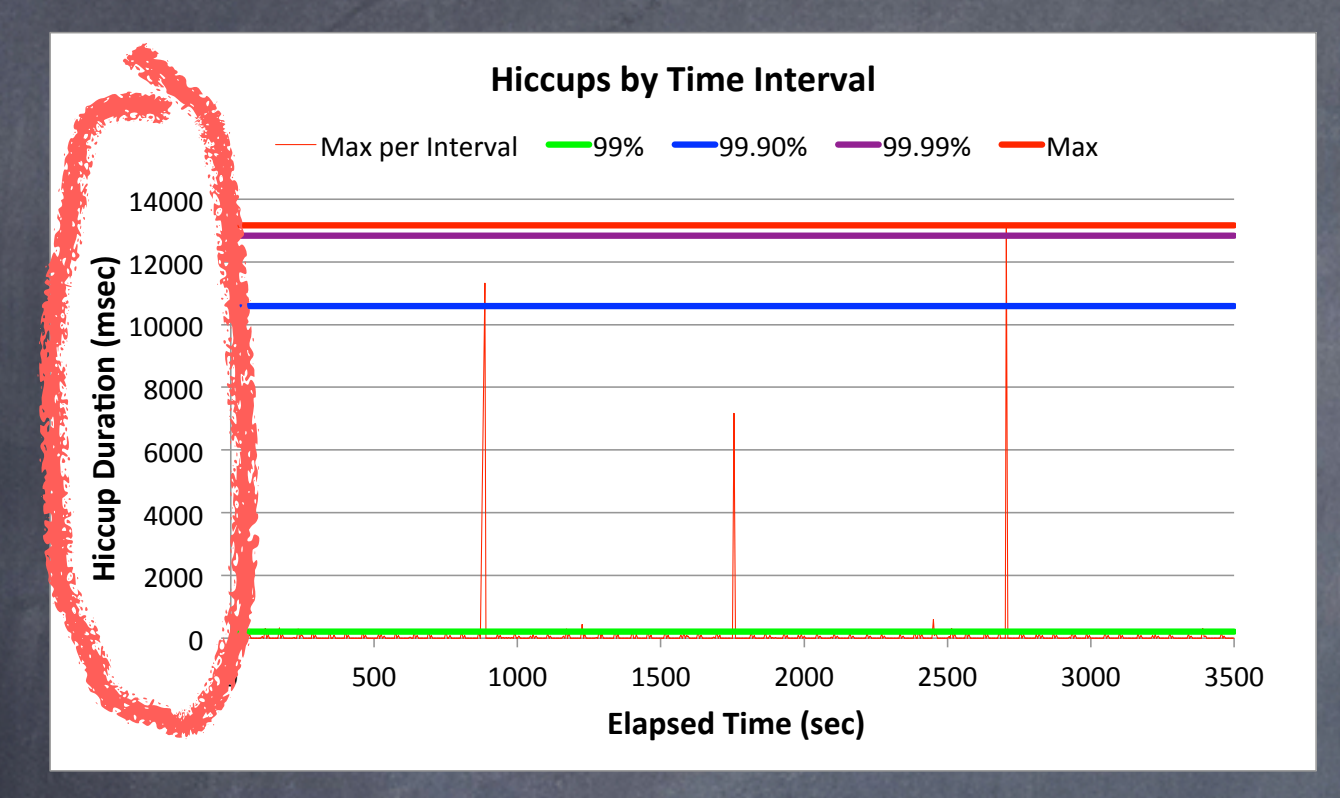

#### $\mathbf 0$ 5" 10" 15" 20" 25" 0 1000 1500 2000 2500 3000 3500 **Hiccup Duration (msec) Elapsed Time (sec) Hiccups by Time Interval** Max per Interval - 99% - 99.90% - 99.99% - Max

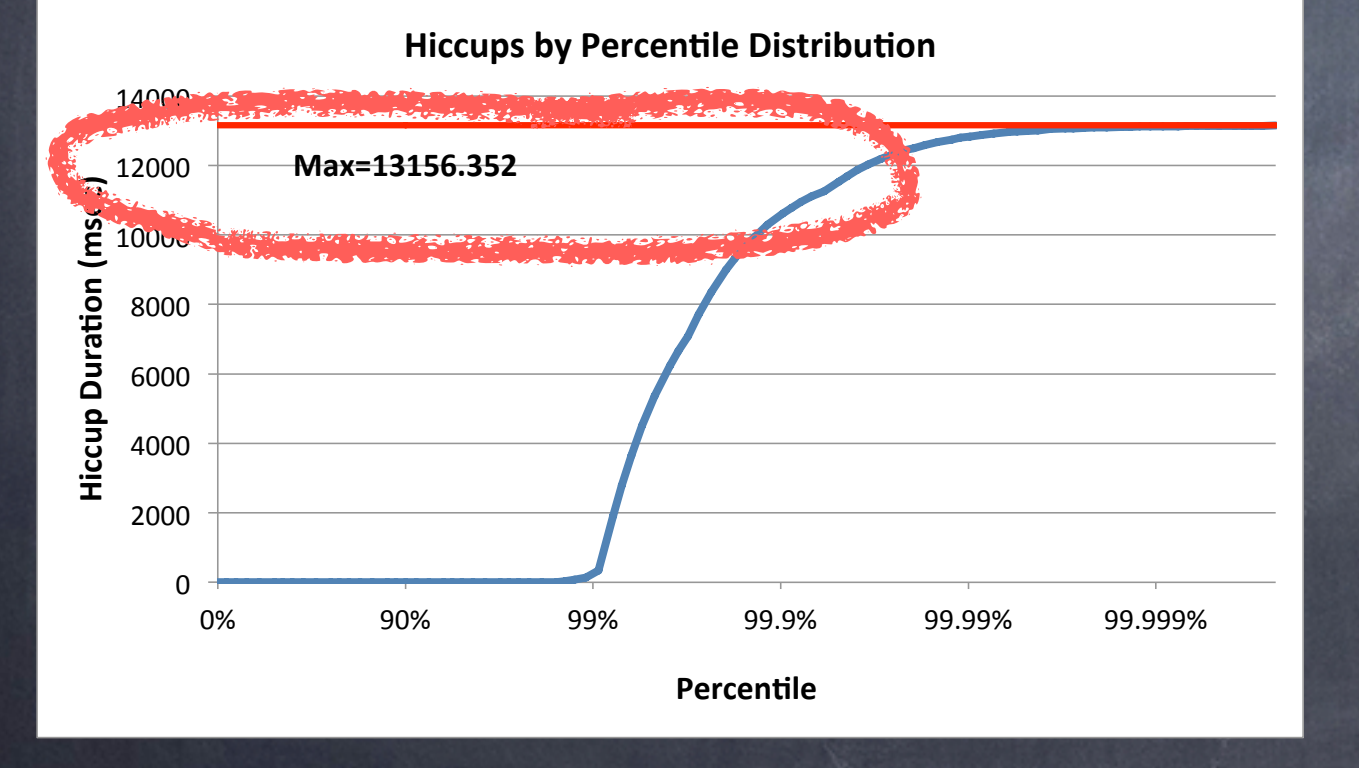

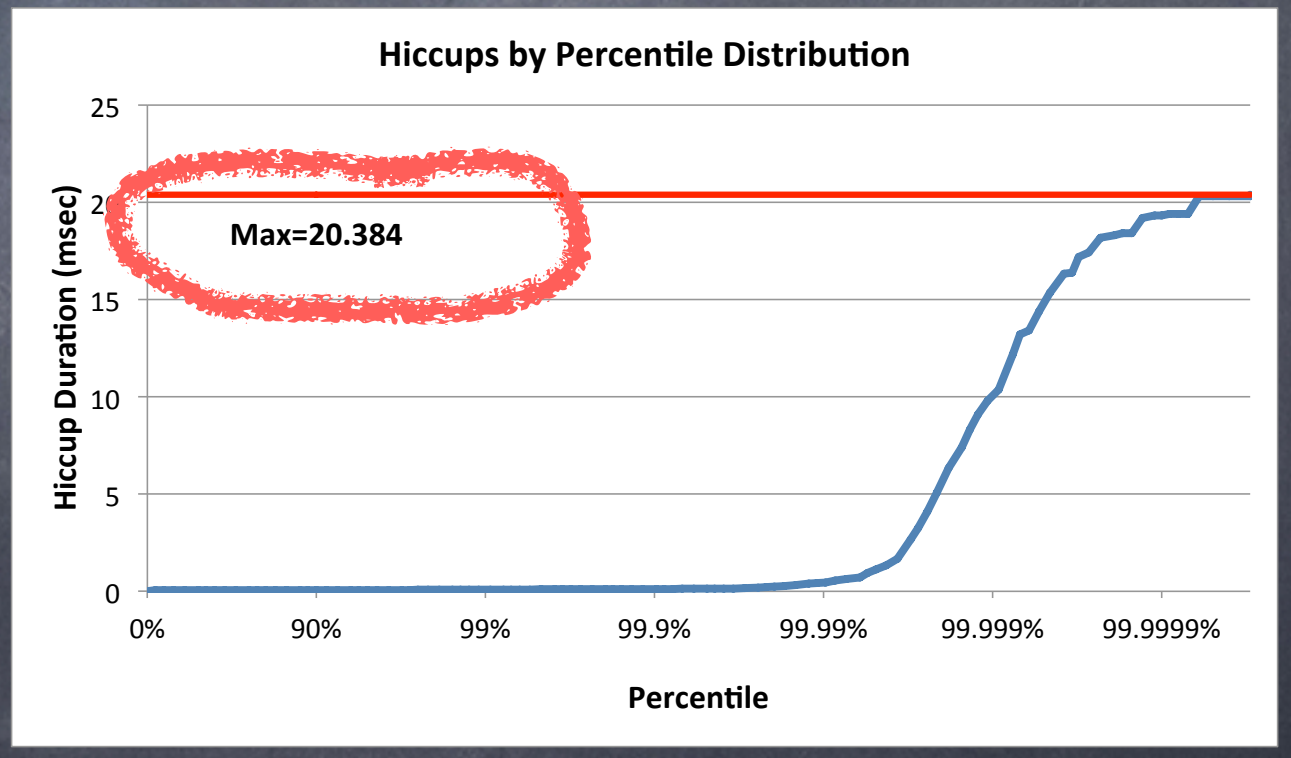

#### Zing 5, 1GB in an 8GB heap

#### Oracle HotSpot CMS, 1GB in an 8GB heap

#### Zing 5, 1GB in an 8GB heap

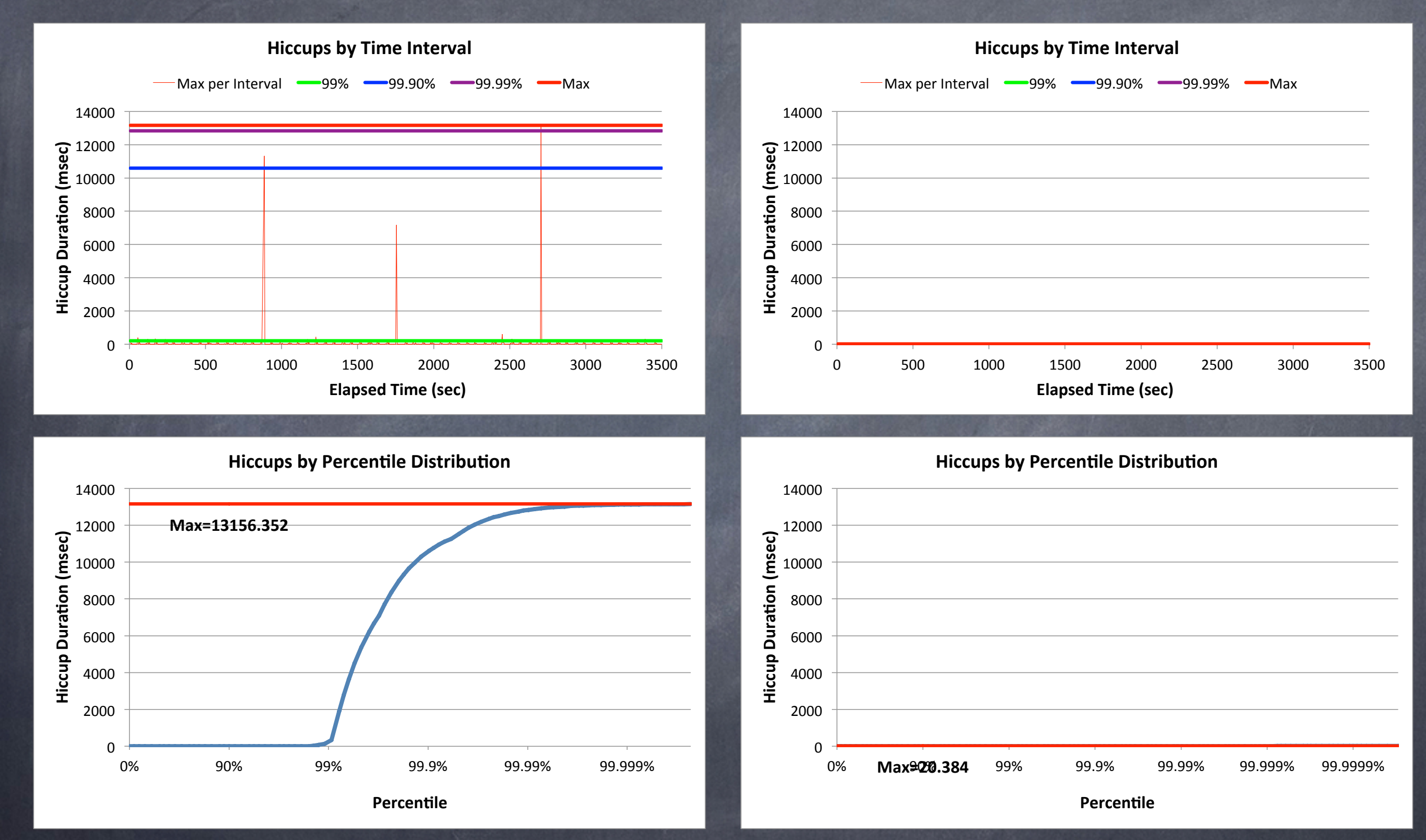

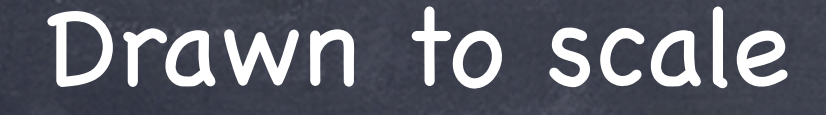

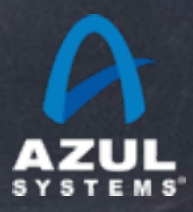

### What you can expect (from Zing) in the low latency world

Assuming individual transaction work is "short" (on the order of 1 msec), and assuming you don't have 100s of runnable threads competing for 10 cores...

"Easily" get your application to < 10 msec **worst case** With some tuning, 2-3 msec **worst case** Can go to below 1 msec **worst case**... May require heavy tuning/tweaking

Mileage WILL vary

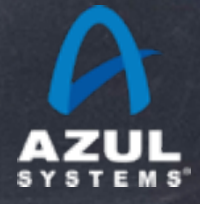

#### Oracle HotSpot (pure newgen) Zing

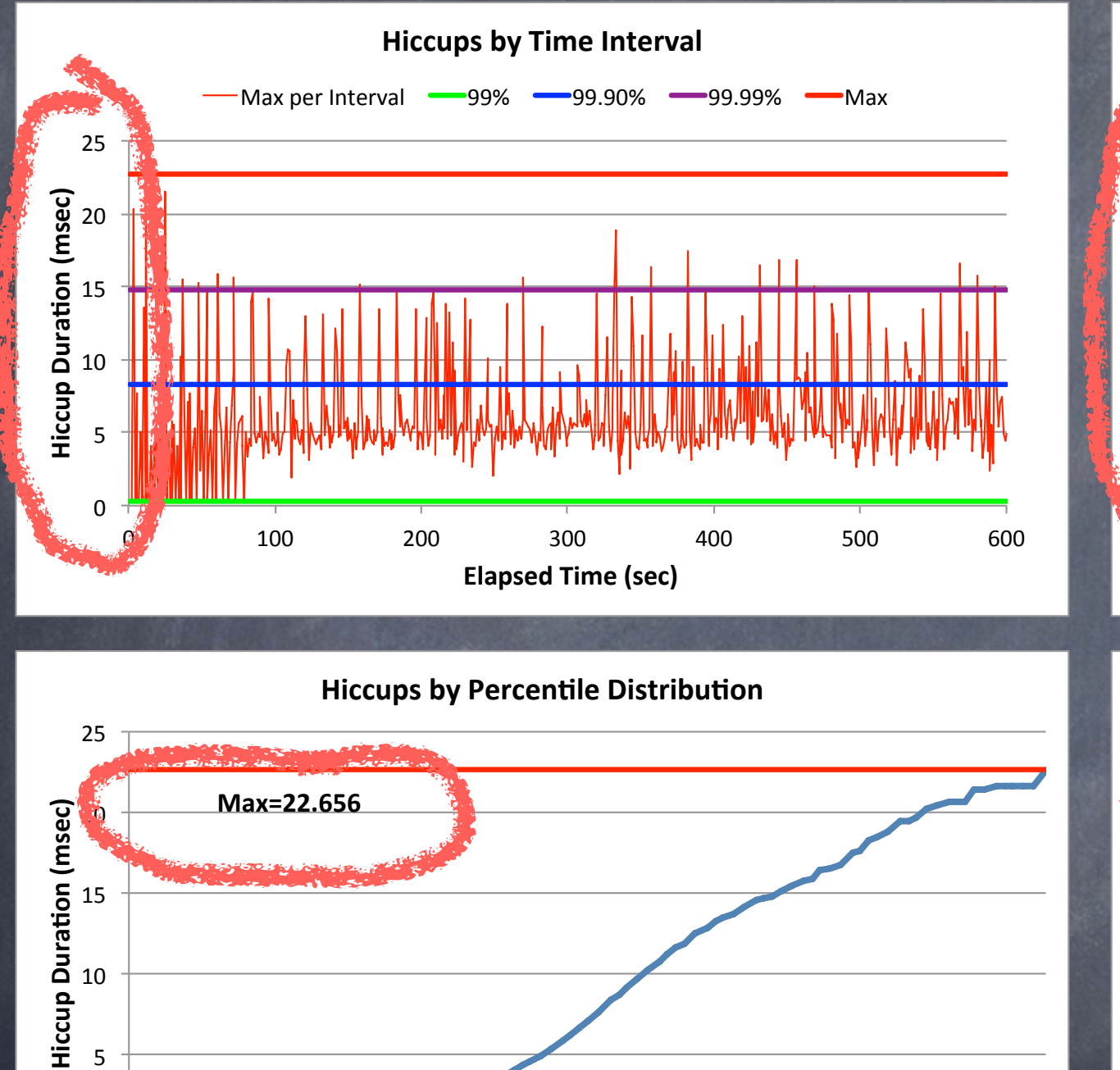

0%" 90%" 99%" 99.9%" 99.99%" 99.999%"

**Percentile** 

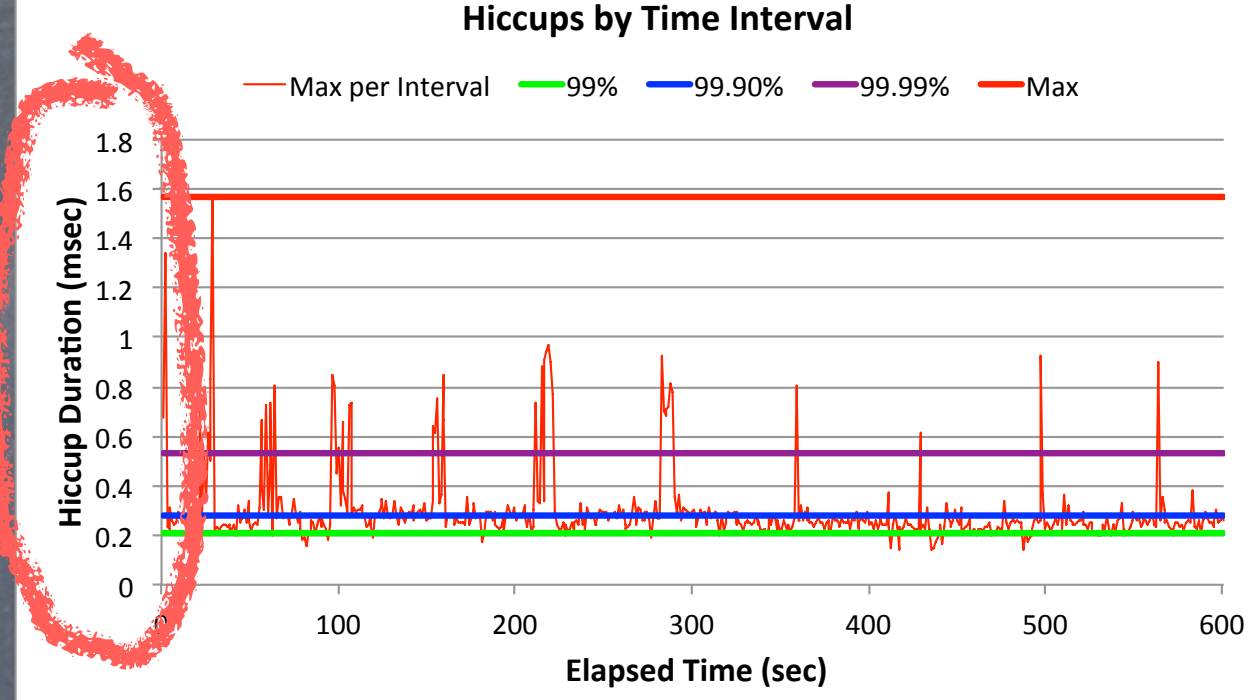

#### 0%" 90%" 99%" 99.9%" 99.99%" 99.999%" **Max=1.568&**  $\overline{0}$  $0.2"$  $0.4"$ 0.6"  $0.8$  $\mathbf{1}$ 1.2"  $\overline{a}$  1.4 2.10 1.8" **Hiccup Duration (msec) Percentile Hiccups by Percentile Distribution**

Low latency trading application

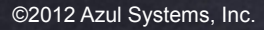

 $\overline{0}$ 

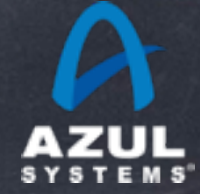

#### Oracle HotSpot (pure newgen) Zing

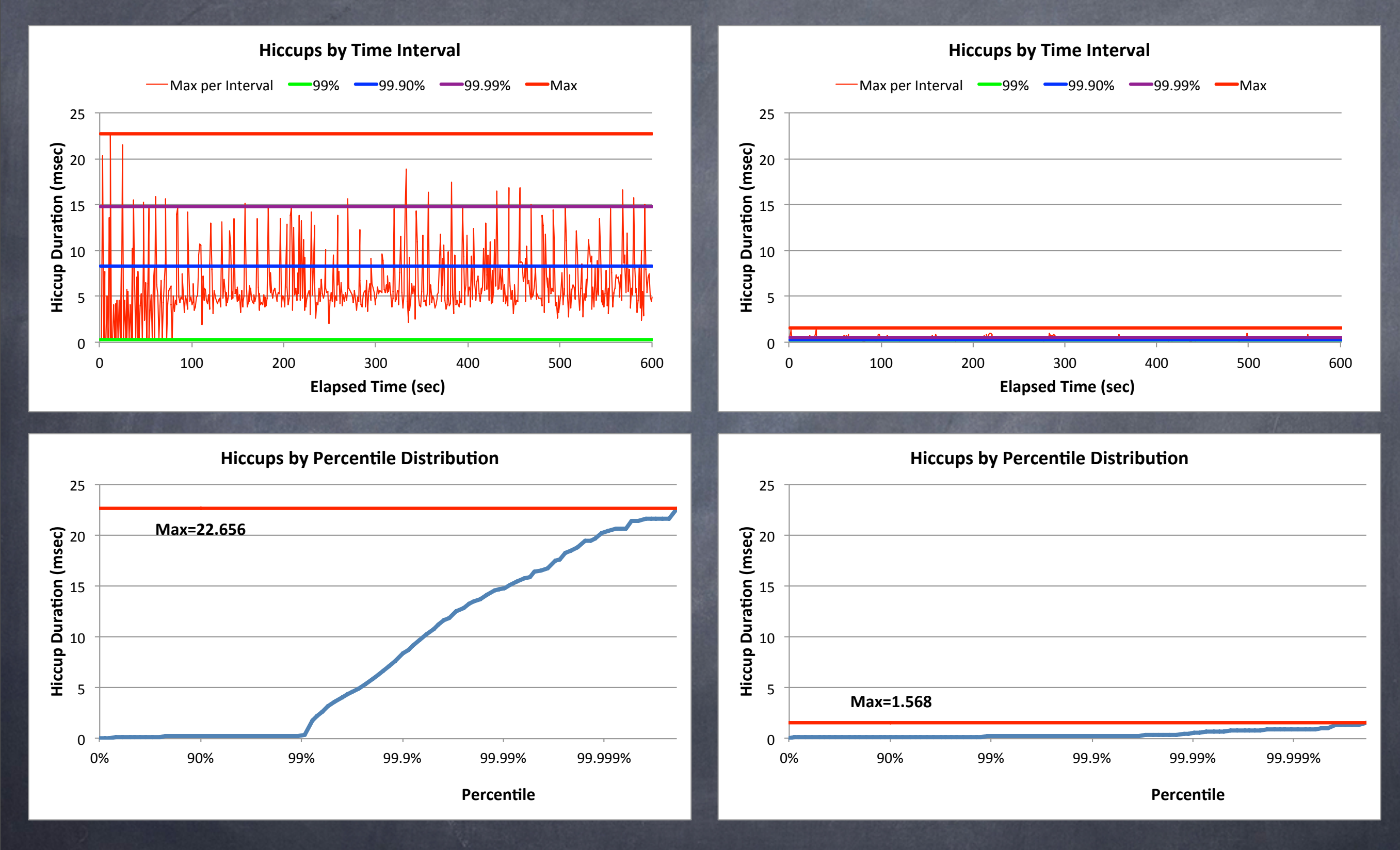

Low latency - Drawn to scale

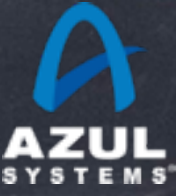

## Takeaways

Standard Deviation and application latency should never show up on the same page...

If you haven't stated percentiles and a Max, you haven't specified your requirements

Measuring throughput without latency behavior is [usually] meaningless

Mistakes in measurement/analysis can lead to ordersof-magnitude errors and lead to bad business decisions jHiccup and HdrHistogram are generically useful

The Zing JVM is cool...

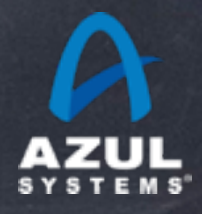

# **Q & A**

[http://www.azulsystems.com](http://www.azylsystems.com)

[http://www.jhiccup.com](http://www.azylsystems.com)

[http://giltene.github.com/HdrHistogram](http://www.azylsystems.com)

©2012 Azul Systems, Inc.